© PDF: Kamunikat.org 2020

© Інтэрнэт-версія: Kamunikat.org 2020

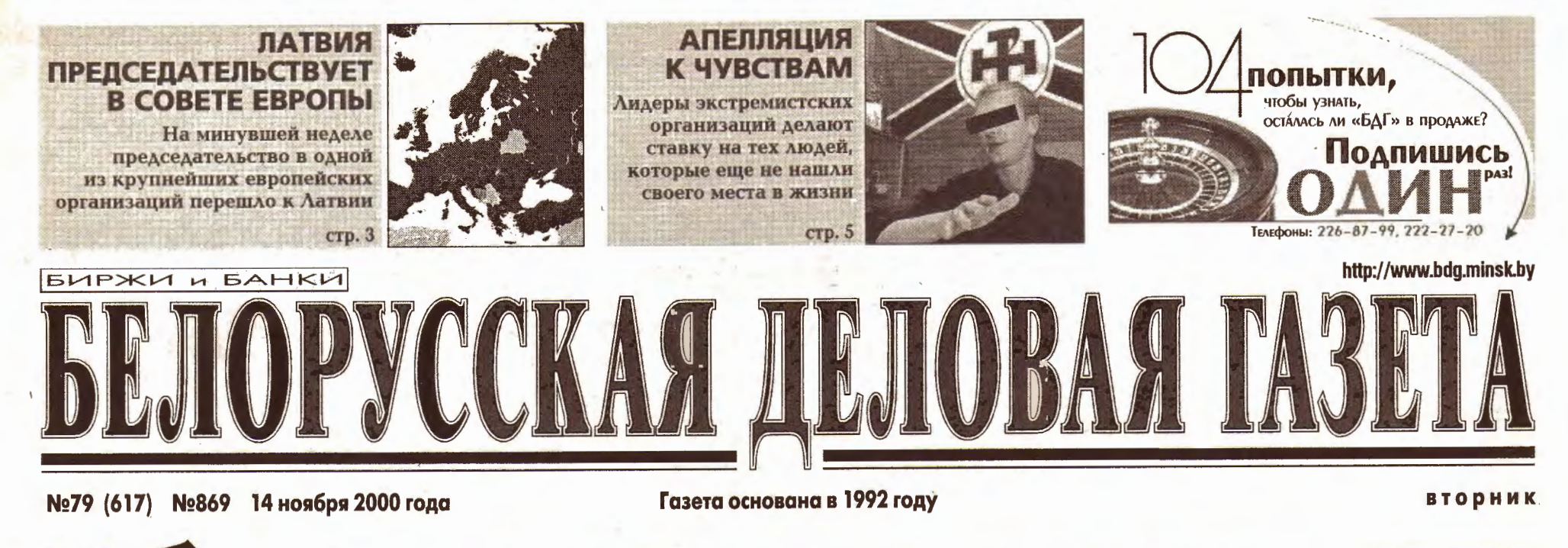

# Убийца номер один

#### ОЛЬГА ТОМАШЕВСКАЯ

Обсуждение хода выполнения программы по борьбе с туберкулезом на заседании президиума Совмина в пятницу прошло не так мирно, как можно было ожидать. Премьер-министр Владимир Ермошин считает, что исполнители программы могли бы сделать гораздо больше для борьбы с заболеванием. И именно эту претензию он им высказал.

премьера Беспокойство вполне понятно: Беларусь уже перешагнула ту грань, за которой начинается эпидемия туберкулеза. По стандартам Всемирной организации здравоохранения, она начинается тогда, когда количество случаев заболевания на 100 тысяч населения превышает 50. По данным Красного Креста, уровень заболеваемости в этом году - 53,6 случая на 100 тысяч населения. Если в целом по стране отмечается незначительный спад количества заболеваний туберкулезом, то в Минске был зафиксирован<br>рост порядка 10%. В некоторых районах количество больных этим страшным заболеванием достигает 70, а то и 100 человек на 100 тысяч. Поэтому, когда министр здравоохранения Игорь Зеленкевич попытался сказать премьеру, что в Беларуси ситуация с туберкулезом лучше, чем в других государствах СНГ, Ермошин посоветовал равняться не на СНГ, а на Европу.

Специалисты называют несколько причин эпидемии ту-

# Беларусь перешагнула черту,<br>за которой начинается<br>эпидемия туберкулеза

дов в Беларуси, как и во многих других странах мира, решили, что туберкулез уже побежден, и поэтому на некоторое время эта проблема была забыта. Однако еще более важным фактором является ухудшение социально-экономической ситуации. Туберкулез всегда считался болезнью бедности. По словам вице-президента Белорусского общества Красного Креста Зинаиды Павлович, 88-90% людей, больных туберкулезом, являются малообеспеченными. Заболевание развивается при ослабленном иммунитете, плохом питании, недостатке солнечных лучей. Передается оно в местах большой скученности людей. А главная проблема состоит в том, что денег на лекарства не хватает. Сегодня ни правительство, ни Красный Крест не могут себе позволить эффективно помогать людям с хроническими формами туберкулеза, для лечения которых необходимы дорогостоящие медикаменты нового поколения.

Программа борьбы с туберкулезом выполняется отчасти правительством за счет бюджета, отчасти - Красным Крестом, который находит средства у доноров. Красный Крест, в частности, работает за счет средств, предоставленных по программам Европейского союза (1 сентября 1999 года ЭКО выделила Èur 970 тыс., 1 сентября 2000 года -Еиг 390 тыс.). Сейчас в Беларуси находится миссия Всемирного банка, которая обсуждает возможность предоставления помощи для борьбы с туберкулезом. Сергей Болтрушевич считает, что сегодня

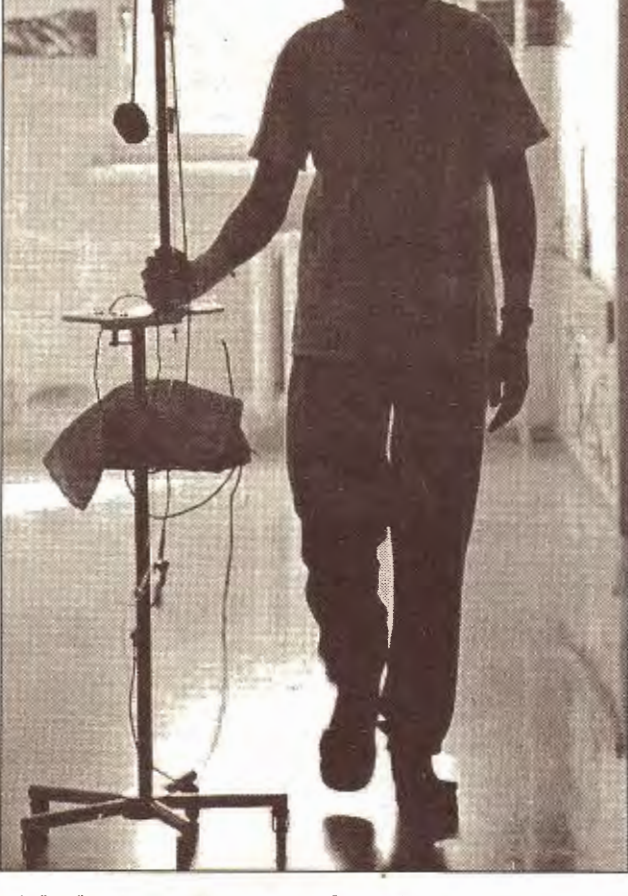

убийцей номер один в мире считается даже не СПИД, а туберкулез. Наверное, поэтому международные организа-

Здесь больным туберкулезом раздают бесплатное питание, а заодно присматривают за тем, чтобы они выпили таблет-

По данным Красного Креста, уровень заболеваемости туберкулезом в этом году -53,6 случая на 100 тысяч населения

разных больных, выписанных из диспансера за нарушение режима. В резюме миссии Красного Креста даже сказано, что такой практики быть не должно, а заодно предлагается обеспечить сестер милосердия медицинской страховкой.

Основной проблемой государственной программы борьбы с туберкулезом является недостаток финансирования. По сведениям «БДГ», в первом квартале текущего года она была обеспечена средствами лишь на треть от запланированного объема. Диагностика проводится по старинке методом флюорографии, хотя во всем мире исследования не такие дорогостоящие - изучается мокрота при использовании специальных микроскопов.

#### Родственнички!

Отдел международной<br>информации «БДГ»

Результаты последних генетических исследований показали, что все европейцы являются... родственниками. Правда, дальними.

Европейцы принадлежат к 10 генеалогическим линиям с Ближнего Востока. Как свидетельствуют ученые, первая волна этих генетических переселенцев прошла не позднее 13 тысяч лет до нашей эры. Еще одна, более слабая волна переселения в Европу наших генетических предков зафиксирована в конце каменного века.

Эти данные были получены в результате изучения международной группой<br>ученых вариантов Y-хромосомы, передающейся от отца к сыну. Результаты исследования подтверждают ранее сделанные предположения о том, что современное население Европы произошло от слияния местных жителей периода палеолита и иммигрировавших с Ближнего Востока земледельцев периода неолита.

BRIDGESTONE **РАБОТУ** У ПРАВЛЯЮЩЕГО, ТОП-МЕНЕДЖЕРА и МЕНЕДЖЕРОВ —<br>Перспективы роста.<br>разки по факсу (Kues): (044) 513-52-10<br>разки по men.e Muncke: (0172) 76-75-84<br>: serge3d@rambler.ru, sserge3d@yahoo.c Организация

беркулеза.

По мнению администратора программы по борьбе с туберкулезом международной федерации обществ Красного Креста Сергея Болтрушевича, свою роль сыграло то обстоятельство, что в конце 70-х го-

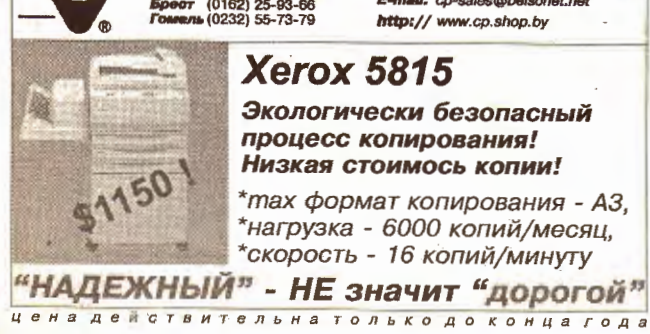

ООО "КОМПЬЮТЕРЫ И ПЕРИФЕРИЯ" тел. (017) 210-11-46 с: 220123, Беларусь, г. Минок<br>ул.В. Хоружей, д. 29,офис 73 **II:** cp-sales@belsonet.net http:// www.cp.shop.by

#### **Xerox 5815**

Экологически безопасный процесс копирования! Низкая стоимось копии!

\*max формат копирования - A3, 'нагрузка - 6000 копий/месяц, скорость - 16 копий/минуту

ции готовы помогать Беларуси бороться с болезнью.

Основная форма работы с больными туберкулезом, когорую использует Красный Крест, - это работа с людьми,<br>которые уже прошли стационарный курс лечения. Дело в том, что этот курс занимает длительный срок. Таблетки надо принимать постоянно в течение полугода. Многие люди просто устают лечиться. Кроме того, по словам Сергея Болтрушевича, многие больные туберкулезом, в числе которых и алкоголики, и бывшие зеки, и люди с семейными проблемами, «просто махнули на себя рукой».

Как рассказала Зинаида Павлович, в Беларуси открыты 83 пункта Красного Креста, где работают сестры милосердия.

KH. Тех больных, которые живут вдали от пунктов Красного Креста, обеспечивают бесплатными проездными. Сегодня Красный Крест помогает 1150 больным в Минске, в Гомельской и Могилевской областях. Именно эти регионы являются наиболее пострадавшими от туберкулеза.

Правда, во взаимодействии с правительством возникли некоторые казусы. Дело в том, что заразные больные должны находиться на стационарном лечении. Они могут покинуть больницу и стать клиентами Красного Креста лишь тогда, когда не будут представлять опасности для общества. Были случаи, когда государство пыталось включить в программу Красного Креста за-

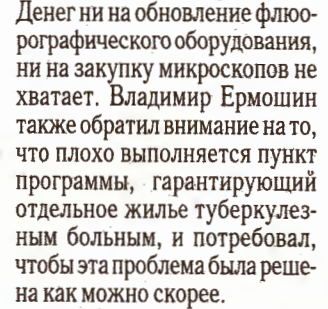

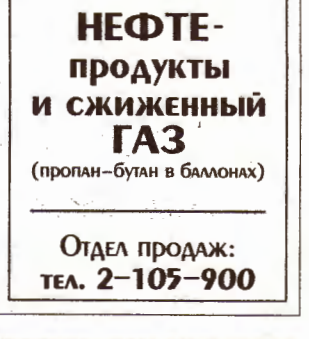

**РЕАЛИЗУЕТ ОПТОМ** 

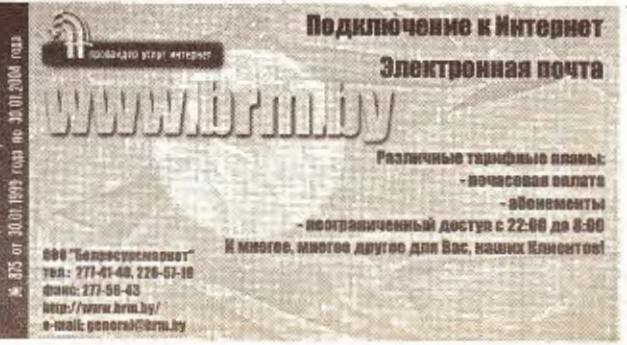

© PDF: Kamunikat.org 2020

#### **МЕДИЦИНА**

#### **ФЕСТИВАЛЬ**

## Ноябрь. Пошли смотреть кино

#### Сергей ШАПРАН

22 ноября в кинотеатре «Октябрь» откроется VII Международный кинофестиваль стран СНГ и Балтии «Лістапад-2000». В программе кинофорума будут представлены 20 фильмов. Традиционно Минск вновь окажется наводнен звездами советского кинематографа. Плохая же новость пока одна: заключительного банкета не будет, потому что нет денег на его проведение.

Программа «Лістапада» была оглашена на пресс-конференции, проведенной замминистра культуры Юрием Цветковым, президентом фестиваля Ростиславом Янковским, «лістападаўскім» директором Валентиной Степановой и др. Именно Ю.Цветков подтвердил, что фестиваль откроет «Момент истины» Михаила Пташука. Это - безусловная сенсация, картина породила множество споров и скандалов еще задолго до выхода на экраны. Следует отметить, что Беларусь будет на этот раз представлена как никогда широко – сразу четырьмя работами (в том числе будут показаны «Армия спасения» Е. Кравцова, «Зорка Венера» М. Касымовой и российско-белорусская картина «Алхимики» Д.Астрахана). Вообще, по заверению Янковского, среди фильмов, участвующих в кон-

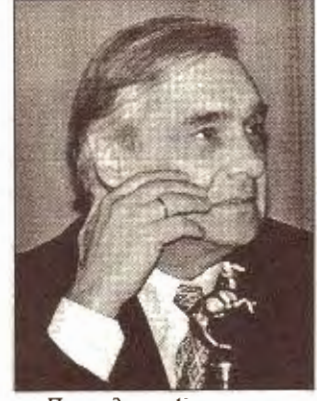

Президент фестиваля Ростислав Янковский

курсной программе, есть как хорошие, так и очень хорошие. Причем Ростислав Иванович уверен, что «Лістапад» продолжает придерживаться неких нравственных и эстетических критериев, не позволяющих представлять на фестивале такие картины, как, например, «Брат-2». Между тем Юрий Цветков, очевидно, придерживается несколько иного мнения. По его словам, в последнее время в российском кино широко разрекламированы всевозможные олигофрены. И, пользуясь терминологией г-на Цветкова, можно констатировать, что российские фильмыолигофрены приедут и в Минск. Так или иначе, но программа «Лістапада» уже известна. Минчане увидят следующие картины: «Свадьба» П.Лунгина, «Луной был полон сад» В. Мельникова, «Русский бунт» А. Прошкина, «Женщин обижать не рекомендуется» В.Ахадова, «Дом. для богатых» В.Фокина,

«Звездочка моя ненаглядная» С. Микаэляна, «Артист и мастер изображения» В.Лонского, «Дневник его жены» А. Учителя, «Зависть богов» Вл. Меньшова, «Святой и грешный» И.Соловова, «Всем привет» Д. Томашпольского, «Прикованные рыцари» Г.Чохели, «Тут рассвет» З. Урушадзе, «Жизнь Эльзы» А.Пуйпы, «Страшное лето» А.Граубе «Подлец» В. Куйка, «Лунный папа» Б.Худойназарова.

Фильмы будут оценивать сразу три жюри: кинематографистов, кинопрессы и зрительское. В этом смысле никаких новшеств не предвидится. А главной наградой белорусского фестиваля по-прежнему остается приз зрительских симпатий. Традиционным становится специальный президентский приз. Уже известно, что в этом году он будет присужден Николаю Еременкостаршему (посмертно). Впервые в этом году создан и попечительский совет фестиваля, возглавляет который генеральный директор НПФ «Элкор» С. Корнилов. Круг же учрелителей «Лістапада» не изменен: Минкультуры Беларуси. Мингорисполком. Белорусский союз кинематографистов, «Беларусьфильм», НГТРК (при участии Минкультуры России). И впервые же оргкомитет возглавили министр культуры Александр Сосновский и мэр Минска Михаил Павлов. Таким образом, вероятно, государство решило принять участие в судьбе престижного кинофорума.

## Грядет эпидемия! Небольшая и ненадолго

основная ее проблема, разуме-

ется, деньги. В этой связи в

ближайшее время планирует-

ся несколько нововведений.

Одно из них, как сообщила

Мария Шлаева, генеральный

## Александр<br>ОЧЕРЕТНИЙ

В четверг состоялось заседание круглого стола, посвященное разнообразным проблемам отечественной медицины и фармации. В нем приняли участие представители белорусской медицинской науки, производства и бизнеса. Были допущены и журналисты.

Думаю, что рассказывать долго и нудно о технических, финансовых и прочих проблемах производителей и продавцов медпрепаратов, равно как и медиков, не стоит. На страницах нашей газеты они поднимаются достаточно часто. Однако некоторые моменты состоявшейся беседы все же хочется отметить.

Ко времени развала Союза Беларусь подошла с мизерным фармакологическим производственным потенциалом не в силу своей промышленной отсталости, а из-за того, что основная масса предприятий этого профиля в СССР концентрировалась даже не в России, а в Украине. Странато была одна. Однако в последнее время белорусская фармакология развивается достаточно успешно. Уже в начале 90-х, например, на Борисовском заводе медпрепаратов была налажена крупнейшая на всем постсоветском пространстве линия по производству медикаментов в ампулах, чуть позже - собственное производство антибиотиков пенициллинового ряда.

Фармация - область финансово- и наукоемкая, поэтому директор Торгово-производственного республиканского унитарного предприятия «Белфармация», непосредственно затронет основных потребителей лекарств пенсионеров, детей и малоимущих. Этот процесс решили скромно назвать «упорядочением льгот», а понимать это нужно однозначно: льготников у нас станет гораздо меньше, чем было. Белорусские фармацевты в настоящее время просто не в состоянии содержать огромную армию ЛЬГОТНИКОВ. Теперь о вопросе, волную-

щем многих: о грядущей эпидемии гриппа. Эпидемиологический сезон по гриппу начался в октябре, а пик эпидемии ожидается в серединеконце января. По прогнозам медиков, по республике будут «курсировать» все те виды вирусов, против которых у населения Беларуси уже выработан достаточно .<br>vстойчивый иммунитет. Эпидемия ожидается сравнимая с прошлогодней, то есть средней интенсивности. Медики попросили журналистов вспомнить о предэпидемическом ажиотаже прошлого года, когда благодаря мировым СМИ после действительно мощной эпидемии в Великобритании и Нидерландах во всех странах Восточной Европы, и в Беларуси в том числе, явно просматривались начала всеобщих панических настроений. И это несмотря

на то, что и отечественная, и российская медицина утверждали совершенно однозначно: ничего похожего на события в Западной Европе у нас быть просто не может. Вот и сейчас врачи утверждают: к эпидемии страна готова, и ничего неожиданного произойти не должно. Тем не менее встретить ее нужно во всеоружии. Врачи и фармацевты в качестве упреждающего удара по вирусу предложили всем «подналечь на витаминчики» (кстати, каждому участнику круглого стола было подарено по упаковке витаминов отечественного производства). Однако самым действенным способом борьбы с болезнью как была, так и остается вакцинация населения. В Беларуси, как, впрочем, и на Западе, всеобщей вакцинации проводиться не будет, ей подвергнутся только т.н. труппы риска,

есть персонал медучреждений, клубов, учебных заведений - те, кто в силу своей работы контактирует с большими группами людей. Кроме того, вакцинацию пройдут старики, маленькие дети и ослабленные после болезней граждане. Все остальные тоже могут пройти эту процедуру, однако за деньги. Причем вакцинирование нужно пройти до середины декабря, чтобы к началу эпидемии установился т.н. напряженный иммунитет.

Но не все так просто с гриппом. Медики мира напряженно ожидают скорого нашествия совершенно нового вируса гриппа, против которого ни у кого из живущих пока нет иммунитета. По прикидках ученых, это может произойти года через два.

ЧРЕЗВЫЧАЙНОЕ ПРОИСШЕСТВИЕ

# A62.4 quattro 165 л.с. 5 КПП, 6 цил. салона 22.000 V.E.

 $A \approx$ 

клинин - клин роль<br>электроогеклоподъемники впередн+сзади<br>электрорегулировка передних сидений по высоте<br>электропривод и обогрев наружных зеркал<br>обогрев передних сидений ксеноновый свет<br>фароомыватели форсунки стеклоомывателей с обогревом<br>4 подушки безопасности<br>ABS+ EBV электронная блокировка дифференциала EDS<br>литые диски 7J X 16, шины 205/55R16W<br>кожаный руль 4 спицы противотуманные фары<br>противоугонная система со сканированием

иммобилайзер<br>автомагнитола "Хорус" подлокотник передний центральный замок с ДУ<br>датчик наружной температуры<br>3-й дополнительный стоп-сигнал<br>обиака сидений: материал жаккард-рельеф<br>аптечка+аварийный знак

Audi A6

климат-контроль

адаптация к РБ

AO 01. 12. 2000 r.

-000

Auði

Ртуть в школе

#### ОТДЕЛ ПРОИСШЕСТВИЙ «БДГ»

9 ноября во время дневных занятий в СШ №199 Минска, расположенной в микрорайоне Сухарево, произошел разлив ртути. В результате ЧП часть детей, находившихся на занятиях, была отправлена в больницу

них к школе в срочном порядке выехали бригады скорой медицинской помощи. Как сообщили «БДГ» в пресс-службе МЧС, спасателями было собрано и вывезено около 100 граммов вещества. Остальное, похоже, вместе с детьми «разошлось» по всем кабинетам. Некоторые из учителей говорят, что было не менее двух литров ртути, так или иначе, но ртутными парами оказалась заражена вся школа. Предельная концентрация согласно замерам РОСН отмечена на четвертом этаже здания, там зафиксировано превышение нормы в 93 (!) раза. Недоумение и справедливый гнев родителей вызвало поведение дирекции СШ №199. Только на эвакуацию учеников и преподавательского состава ушло около получаса. После этого часть детей, почувствовавших недомогание. отправили на машинах скорой помощи в больницу, а других — по домам. Ловкого хода дирекции школы не поняли даже сотрудники МЧС. Ведь в подобных случаях медосмотр

тельным. Кроме того, родители многих из учеников находились на работе и не могли наблюдать за надышавшимися ртутью детьми, которым в любой момент могло стать плохо. Как пояснил «БДГ» один из родителей Руслан Левский, «в этом как раз и заключается бардачность нашей школы». Дирекция не только не приняла надлежащих мер по разрешению ситуации, но и напрочь отказалась давать какие-либо пояснения родителям и отвечать на неприятные вопросы. Впрочем, на этом все не закончилось. По заключению спасателей МЧС, школу закрыли на неопределенное время: пока не будут проведены все мероприятия по демеркуризации помещений и в здании не станет безопасно. Однако уже на следующий день в школу в приказном порядке были вызваны все учителя. Им вручили в руки ведра со специальным раствором и велели каждому тщательно вымыть свой кабинет. При этом никакие приспособления для защиты органов дыхания учителям не выдавались.

#### Автосалон-AV

ł

k

лалыный импортер Audi AG<br>публике Беларусь 924, г. Минск, ул. С<br>-{017}-275-1422, фа ова, 1<br>-{017) 275-8049.

Превосходство высоких технологий

#### на машинах скорой медицинской помощи.

Как сообщили «БДГ» родители школьников, разлив ртути произошел приблизительно в 9.45 на лестничной площадке между вторым и третьим этажами здания. «Там был здоровенный ковер из шариков, - рассказывала впоследствии одна из учительниц. -Некоторые из старшеклассников потом играли с этими шариками. Скорее всего, ртуть принес в школу ктото из учеников и разлил во время перемены...».

На экстренный вызов из школы были присланы пять машин республиканского отряда специального назначения (РОСН) МЧС. Помимо пострадавших является обяза-

© PDF: Kamunikat.org 2020

**ГЕОПОЛИТИКА** 

«БДГ» • 14 ноября 2000 года №79

## Латвия председательствует в Совете Европы

#### **АЛЕКСАНДР ВЛАСКИН**

На минувшей неделе председательство в одной из крупнейших европейских организаций перешло к Латвии.

Пост председателя Совета министров СЕ занимается по очереди государствами-членами в алфавитном порядке. С мая по ноябрь нынешнего года его функции исполнял представитель Италии, а латыш Георгс Андреевс был заместителем. Теперь представитель Латвии будет руководить СМ СЕ, и таким образом до мая следующего года граничащая с нами страна сможет в значительной мере определять политику такой влиятельной европейской структуры, как Совет Европы.

Министр иностранных дел Латвии Индулис Берзиньш представил программу председательства его страны в СЕ. В соответствии с этим документом особенное внимание будет уделяться таким направлениям, как усиление роли СЕ, эффективность мониторинга соблюдения прав человека, урегулирование кризисных ситуаций на Балканах и Кавказе, а также сохранение культурного наследия и привлечение внимания к проблемам малых европейских наций.

Совет Европы был создан на Гаагском конгрессе Европы в 1949 году. Основными его целями являются защита прав человека, поддержка в странах Европы демократических институтов и форм правления, а также создание единого, процветающего и демократически управляемого континента. Постсоциалистические страны и республики бывшего СССР начали присоединяться к этой организации уже после окончания холодной войны. Латвия стала членом СЕ в январе 1995 года.

Мы связались с Посольством Латвийской Республики в Минске, чтобы выразить свои поздравления с первым в истории Латвии председательством в СЕ, а также задать постпреду республики в<br>РБ г-ну Эгону НЕЙМАНИСУ несколько вопросов:

- Изменится ли отношение СЕ к вопросу о положении прав человека в Беларуси?

— Как показывает практика, председательство той или иной страны не может кардинально изменить отношение всей организации к какомулибо вопросу. Следует учитывать, что Совет Европы — достаточно большая организа-

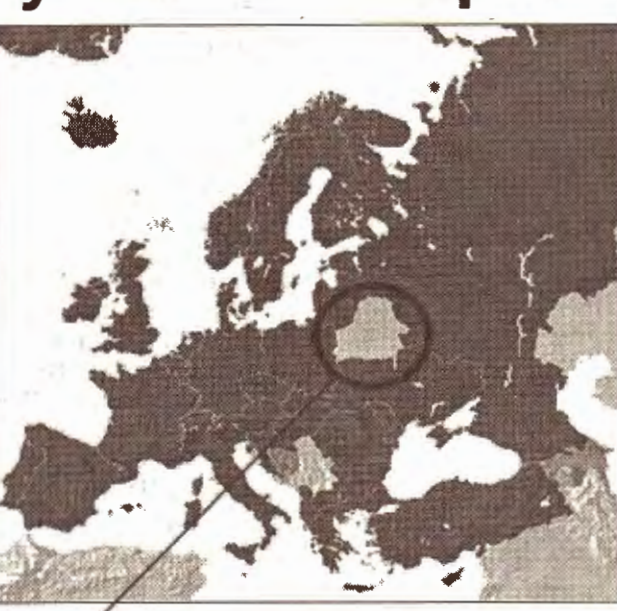

Это наша исключительная Беларусь

Страны СЕ

ция с большим количеством стран-членов (если быть точным, в ней состоит 41 государство), поэтому при принятии решений учитывается мнение всех участников.

- Российские обозреватели высказывают мнение, что Латвии будет нелегко председательствовать в Совете Европы, так как ее саму критикуют за дискриминацию не-

COIO3

граждан и русскоязычного населения...

— Да, Российская Федерация часто высказывает такую критику в адрес Латвии. Однако в нашей стране часто бывают международные эксперты, которые признают, что в Латвии не имеет места ущемление ни русскоговорящего, ни какого-либо другого меньшинства.

#### Назарбаев зол

Президент Республики Казахстан Нурсултан Назарбаев объявил выговоры генеральному прокурору республики Юрию Хитрину и главе МВД Каирбеку Сулейменову за неэффективную борьбу с преступностью.

Назарбаев подверг жесткой критике деятельность руководства генеральной прокуратуры и МВД. Пре-

зидент заявил, что правоохранительные органы скрывают реальную статистику преступлений. По его информации, за девять месяцев 2000 года таких случаев выявлено 2 тысячи.

Назарбаев упомянул, что в МВД часто исчезают ранее изъятые в оперативном порядке вещественные доказательства по уголовным делам, в частности наркотики. Глава государства не исключил скорой смены руководства правоохранительных органов Казахстана.

На смену, вероятно, придут те, кто раскрыл президенту глаза на состояние борьбы с преступностью.

#### «Черная вдова» раскаялась

Вдова всемирно известного модельера Маурицио Гуччи пыталась покончить с собой: повеситься в камере, где отбывает 26летнее заключение за убийство мужа.

Адвокат Патриции сообщил, что женщину угнетала новая тюрьма, в которую ее недавно перевели. Ранее Патриция Мартинелли находилась в тюрьме «Сан-Витторе», но 7 ноября ее перевезли в тюрьму «Опера» рядом с Миланом. В данный момент ее адвокаты стараются убедить суд сменить меру пресечения на домашний арест.

Патриция Реджиани Мартинелли отбывает наказание с 1998 года, когда суд признал ее виновной в заказе убийства своего мужа в 1995 году. Сама вдова свою вину не признает и утверждает, что ни в чем не виновата.

## Открыть таможню еще раз?

#### Отдел ИНФОРМАЦИИ «БДГ»

Сегодня в Москве началось заседание правительства Союзного государства Беларуси и России. Тема обсуждения лль важна, столь и болезненна для обеих сторон. Речь белорусские и российские высшие чиновники поведут о таможенном регулировании.

Важнейшие вопросы повестки дня — введение единой денежной единицы, формирование единого таможенного пространства и создание единой системы тарифного и нетарифного регулирования в союзном государстве. Формально Таможенный союз никто не отменял, однако его участники, в том числе связанные особенно тесными союзническими отношениями Россия и Беларусь, ведут такую таможенную политику, которая, по их мнению, лучше отвечает собственным интересам. Между Россией и Беларусью со-

Бела

изведено в

гласование таможенных пошлин ведется с переменным успехом: только удастся унифицировать пошлины почти на 80%, как одна из сторон без согласования с другой вводит новые правила. Для унификации при союзном правительстве создана специальная согласительная комиссия, которая и представит свои предложения на предстоящем московском заседании.

Особенно неприятным для Беларуси было введение таможенного декларирования товаров, следующих через Беларусь транзитом в Россию. Грузопоток через нашу страну сократился, и после многомесячных раздумий Беларусь ввела-таки аналогичные правила. Только не слишком от этого выиграла - ипромышленники, и предприниматели, поставляю-ЩИЕ ИМПОРТНЫЕ КОМПЛЕКТУЮШИЕ и собственно товар через Россию, забили тревогу. И вот в прошедший четверг белорусский премьер-министр Владимир Ермошин заявляет, что на заседании

союзного правительства будет поднят вопрос о взаимной отмене таможенного декларирования товаров, происходящих из третьих стран. Вполне вероятно, что для такого предложения у белорусской стороны появились основания. Возможно, на встрече будеттаки достигнут компромисс по поводу выравнивания тех таможенных пошлин, которые стороны никак не могут согласовать. Например, таможенных пошлин на автомобили, которые в России значительно выше, чем в Беларуси. Судя по всему, именно от готовности белорусов пойти на уступки в подобных вопросах будет зависеть то, насколько благосклонно отнесется российская сторона к предложению об отмене таможенного декларирования на территории союзников товаров из третьих стран. Во всяком случае, в МИД РБ подтвердили, что белорусская сторона должна выдвинуть «компромиссные» предложения россиянам.

## Чего бы Вам хотелось от офисной мебели?

Рады что читаете это объявление, значит мы не зря писали. Вам уже надоело, наверное, читать о том, какая кругом мебель хорошая, недорогая... Надоело ездить, искать, выбирать, и снова ездить. Вам этого хочется?

А может быть Вам хочется, чтобы Вам сделали комплимент, подали кофе, заинтересовали, позвонили, ожидали, уважали, предложили свой вкус и опыт, имели хорошее настроение, были обязанными Вам, гордились Вами, починили сломанный стул, дарили подарки, облегчали Вам жизнь, говорили "Привет" при встрече, поразили, очаровали, нашли Стиль Вашему офису, приехали, начертили план и бесплатно сделали дизайн-проект, предложили мебель, которая не боится пролитого кофе и царапин, которая подходит под ВАШ интерьер, быстро все привезли, собрали, убрали за собой .... Так мы готовы!

#### Ваш "ПРО-ТРЭЙД"

I**PRO-TRADE®** мебель не для офиса, а для человека.

Минск, ул. Притыцкого, 23, к/т "Аврора"тел. 216 82 16, 259 63 39, 216 84 16<br>Гомель (0232) 55 58 10, 52 54 72. Гродно (0152) 33 26 92. Могилев (0222) 25 82<br>(0222) 31 19 56. Брест (0162) 42 16 70. Витебск (0212) 37 04 81,(0 ювичи (0163) 46 71 11

www.pro-trade.ru - заказ и инфо по Интернет!

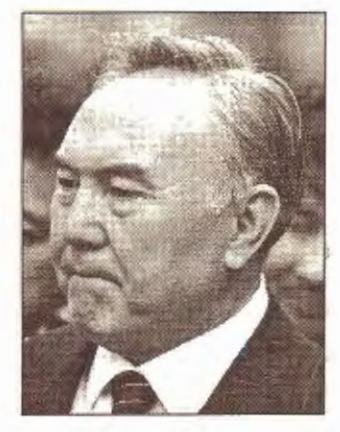

3

**KOPOTKO** 

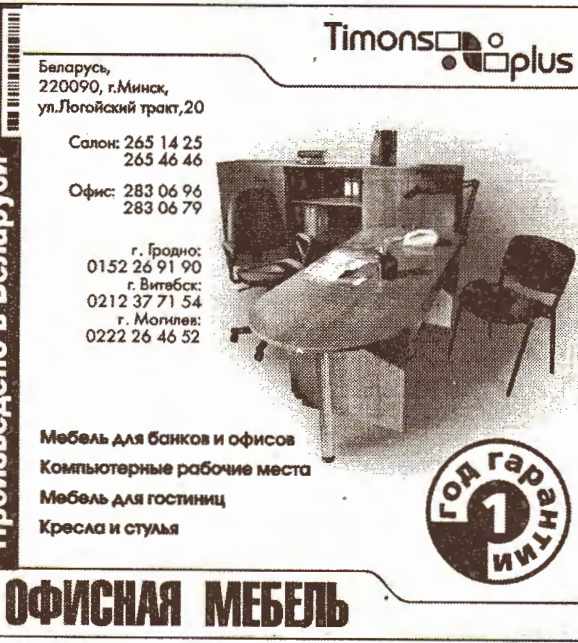

#### ЧТО ТОЛКУ ОТ САЙТА, КОТОРЫЙ ТЯЖЕЛО ОТКРЫТЬ?

Ваш клиент не станет ждать, пока откроется "неподъемный" сайт. За это время он найдет сто Ваших конкурентов...

За профессиональной разработкой web-сайтов обращайтесь в Дизайн Артель.

Сайты, которые мы делаем. легко найти, легко открыть, ими легко пользоваться.

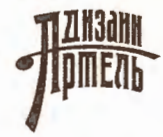

тел. (017) 210-10-16 e-mail: info@artel.by www.artel.by

#### новости

#### «БДГ» • 14 ноября 2000 года №79

**СКАНДАЛ** 

#### СИЛОВЫЕ СТРУКТУРЫ

### Господа офицеры, как сберечь ваши нервы?

высшие лица государства начинают инспектировать армию

#### АНАТОЛИЙ НЕЗВАНОВ

Белорусские Вооруженные силы подняты «в ружье». Вторую неделю подряд высшие должностные лица государства, сменяя друг друга, инспектируют воинские части Министерства обороны на предмет их боеготовности. В мировой практике столь пристальный, а главное, неожиданный интерес властей к армии объясняется, как правило, двумя причинами: либо наличием информации о надвигающейся военной угрозе, либо опасностью военного переворота внутри страны. Спешим успокоить: ни то, ни другое, к счастью, нас не ожидает. Все намного проще. Обещанная Александром Лукашенко военная реформа, судя по всему, уже началась.

В минувшую пятницу президент начал свой рабочий день (так и тянет сказать: «по традиции») с посещения одной из воинских частей. На этот раз грозный государев взор пал на военный аэродром Осовцы, расположенный неподалеку от города Береза Брестской области, где дислоцируется 927-я истребительная авиационная база ВВС. Напомним, что неделей раньше глава государства уже выезжал с инспекцией на одну из баз хранения вооружений в Борисове. Да и премьер Владимир Ермошин почтил своим вниманием офицеров 206-й штурмовой авиабазы (Гродненская область). Тем, кто не следит за происходящим в последнее время в военной сфере, очень трудно понять, отчего поднялся весь этот шум.

Месяц назад специально созданная из представителей силовых структур президентская комиссия завершила ревизию 8 воинских частей. Основной вывод, сделанный специалистами Совета безопасности, курирующими работу этой комиссии, - белорусская армия, мягко говоря, не боеспособна. Из всех проверенных воинских частей в удовлетворительном состоянии оказались всего 2. Иными словами, в случае возникновения военного конфликта белорусская армия будет просто не в состоянии оперативно развернуться для отражения агрессии. Причем ситуация оказалась настолько плачевной, что специалисты Совбеза вынуждены были констатировать: любые обычные меры — усиление дисциплины, кадровые перестановки, повышение уровня боевой подготовки солдат - могут лишь незначительно улучшить печальную картину. Главная причина бедственного положения армии - отсутствие денег на ее содержание. Специалистами было рекомендовано в ближайшие сроки провести срочное реформирование армии, которое прежде всего подразумевает значительное сокращение численного состава Вооруженных сил.

Хотя у президента и не было повода не доверять докладной, подготовленной Совбезом, он все же решил лично удостовериться в правильности сделанных выводов. И, что любопытно, командировка Александра Лукашенко на военный аэродром в Березу была обставлена в лучших традициях знаменитой гоголевской комедии. Ник-40 — ни в Минобороны, ни в администрации президента, ни в Совете безопасности - до тех пор, пока вертолет президента не поднялся в воздух, не мог четко ответить, в какую часть направится Александр Лукашенко. Еще утром 10 ноября в центральном аппарате Минобороны называли как минимум 4 возможные точки, где появится высокопоставленный ревизор: воинские подразделения в Заслоново, Мачулищах, Слуцке и Березе.

В то же время выбор Александром Лукашенко военного аэродрома в Осовцах случайным не назовешь. Дело в том. что накануне было подписано распоряжение об отмене с 21 ноября на приграничном воздушном пространстве страны ночного дежурства, проводимого истребителями 927-й авиационной базы. Причина - недостаток горючего. Кстати, 207-я штурмовая авиабаза, где побывал Владимир Ермошин, тоже прекратила практику ночных дежурств. Что, однако, не помешало премьеру сделать итоговый вывод: «Боеготовность и боеспособность авиабазы – *налицо*…». Но это к слову. К тому же из-за отсутствия средств молодые летчики имеют в арсенале не больше 20 часов полетов в год. Для примера заметим, что в период существования СССР летчики имели по 100 часов летного времени за год. Именно из-за недостаточного финансирования командование войск ПВО и ВВС через секретариат Совета безопасности некоторое время назад обратилось к президенту с просьбой о слиянии этих двух родов войск, что позволит сэкономить значительную часть выделяемых средств. Александр Лукашенко заявил, что проблема с топливом будет решена. Однако в целом президентская оценка по итогам инспекции 927-й авиабазы такова: «Хуже, чем очень плохо». Более всего президента возмутило отвратительное состояние боевых хранилищ, находящихся на территории базы. Тем не менее глава государства не стал прибегать к каким-то радикальным мерам, а ЛИШЬ ПОСОВЕТОВАЛ ВОЕНАЧАЛЬНИкам заново перечитать учебники по организации военных хранилищ. Хотя и на этот раз не обошлось без угроз. «*Если до 10* декабря эти проблемы не будут решены, это сделают другие», - сказал президент, подводя итог своей поездки. без участия премьера Влади-

## Болтун — находка для шпиона

#### Отдел информации «БДГ»

За годы правления Александра Лукашенко мы настолько привыкли к его чрезвычайно эмоциональным выступлениям, что порой даже не замечаем некоторых весьма неумес-**ТНЫХ ПОЛИТИЧЕСКИХ ПРИ**знаний. Еще экс-глава Нацбанка Тамара Винникова в беседе с одним из белорусских журналистов дала ему разумный совет: «Слушайте внимательно, о чем говорит Александр Лукашенко. Он никогда не лжет. И иногда может сказать то, чего большинству знать вовсе не обязательно». Так и случилось: на прошлой неделе белорусский президент имел неосторожность проговориться. И разразился скандал.

В минувший четверг с рабочей поездкой в Минске побывал директор Службы внешней разведки России генерал-лейтенант Сергей Лебедев. Белорусские государственные СМИ представили данное событие как запланированную встречу. Хотя на самом деле высокопоставленный российский разведчик прибыл в столицу Беларуси не для встречи с Лукашенко, а для решения ряда вопросов со своими коллегами из КГБ Беларуси. Так или иначе, но президент и генерал встретились. Беседа длилась недолго, и после пяти протокольных минут собеседники вышли к представителям прессы. «И вот тут, - как заметили наши коллеги, журналисты Интернетовского издания «Газета.Ру», — Лукашенко<br>понесло. Ни с того ни с сего,

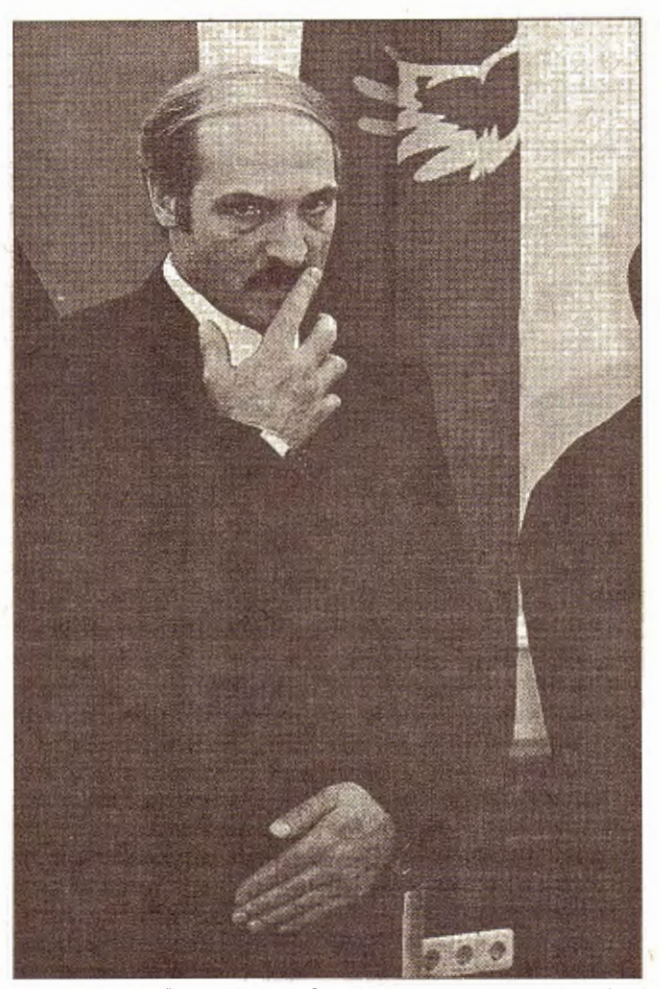

Опять «впереди планеты всей»

обращаясь к прессе, он начал благодарить Лебедева за аналитические материалы, которые он постоянно получает от СВР. Эти документы, по словам белорусского президента, оказывают ему неоценимую помощь, благодаря им Лукашенко удается «спокойно пережить» самые серьезные события...».

Как свидетельствовали очевидцы произошедшего, в момент этого спича белорусского лидера, лицо Лебедева меняло цвет, как небо на рассвете: от

**КАДРЫ** 

бледного к алому и наоборот. После чего генерал сумел вымолвить лишь что-то вроде: «Помогаем, как можем, вот кадры ваши разведческие переподготавливаем...». Лукашенко, судя по всему, так и не осознав того, в какое глупое положение он поставил главу СВР России своими признаниями, тут же поблагодарил Лебедева и за кадры. Такая вот вышла заминочка...

Между тем, как гласит закон Российской Федерации «О внешней разведке», а также положение о СВР (кстати, сам документ является секретным, в нем прописано, кому и какую информацию данная спецслужба имеет право передавать), Служба внешней разведки подчиняется напрямую лишь одному человеку - президенту РФ<br>Путину. Сам же руководитель данной спецслужбы является одним из немногих людей в государстве, обладающих правом прямого доклада главе государства. О том, что деятельность СВР является сверхзасекреченной, свидетельствует и такой факт: вся информация, полученная ее сотрудниками, не может быть передана не то что главам дружественных государств, но даже органам исполнительной власти России. Например, как сообщает «Газета.Ру», информация, поступающая по линии СВР в правительство, строго дозируется.

Какой из этого всего напрашивается вывод? Либо глава СВР по собственной инициативе нарушает законодательство, предоставляя секретную информацию белорусскому президенту, либо он это делает с санкции Владимира Путина, что перекладывает вину за нарушение закона на российского президента. Последний вариант, на наш взгляд, наиболее вероятен. В самой СВР на просьбу российского корреспондента прокомментировать заявление Лукашенко заявили, что между белорусским КГБ и российской спецслужбой в 1992 году было заключено соглашение о сотрудничестве. Кроме того, по словам руководителя пресс-бюро СВР Бориса Лабусова, президент Лукашенко имел в виду не себя лично в общем, повисает в воздухе вопрос: кто обманывает?

#### **ПРОФСОЮЗЫ**

### Федор вместо Федорова

#### Отдел ИНФОРМАЦИИ «БДГ»

В четверг президент назначил нового председателя Госкомитета по авиации. Им стал бывший генеральный директор ПО «Белавиаремонт» Федор Иванов.

Ранее он возглавлял минский авиаремонтный завод № 407, который специализировался НА ПЕМОНТЕ САМОЛЕТОВ ГЛАЖ данской авиации. После создания объединения «Белавиаремонт», в которое вошел также завод по ремонту военных самолетов, Иванов стал руководить объединением. Минский авиаремонтный завод считается одним из лучших в СНГ. Он специализируется по самолетам «ТУ» и «ЯК», выполняет заказы быстро и качественно, а также постоянно расширяет поле своей деятельности. Конечно же, в успехах предприятия сыграло свою роль и то, что оно специализируется на ремонте наиболее популярных в СНГ марок самолетов. Многие считают, что назначение Иванова произошло не

мира Ермошина, который также работал на авиаремонтном заводе, а значит, знает Иванова.

Специалисты считают Федора Иванова хорошим производственником. Для характеристики нового руководителя Госкомитета по авиации они рассказывают следующую историю. В свое время на месте летного поля в аэропорту Минск-1 было решено построить район коттеджей. Проект представлялся коммерчески выгодным, поскольку аэропорт находится практически в центре города. Наверное, авторы проекта застройки не ожидали противодействия с чьей бы то ни было стороны. Были распланированы не только улицы, где предполагалось возведение новых домов, но и придуманы названия улиц. Однако это означало, что авиаремонтному заводу пришлось бы переехать, ведь летное поле необходимо для его работы. Предприятию рекомендовали покинуть городс-

кую черту и переправиться в

Мачулищи. Федору Иванову

удалось отстоять свой завод,

который остался там же, где и

был: на территории аэропорта

Минск-1.

## Деньги пошли

#### Отдел информации «БДГ»

Профсоюзы вздохнули свободнее - перед ноябрьскими праздниками были наконец возобновлены операции на расчетном счете Федерации профсоюзов Белорусской. Правда, управлению делами ФПБ по-прежнему грозят внушительные финансовые санкции.

свои деньги. Спор с налоговиками уже перешел в область терминологии. Финансисты считают, что структурные подразделения ФПБ являются самостоятельными организациями и, если федерация оказывает им те или иные услуги, то они должны расцениваться как хозяйствен-.<br>Ная деятельность со всеми выте-Кающими из этого «налоговыми» последствиями. ФПБ в свою очередь уверена, что имеет полное право оказывать своим коллегам разные услуги, не отчитываясь об этом кому-либо, поскольку деятельность всех подразделений связана общим уставом федерации. Отчасти позицию профсоюзов уже поддержало Министерство транспорта, которое считает, что для оказания транспортных услуг членским организациям не нужно получать специальной лицензии.

Конфликт разгорелся больше месяца назад, когда были заблокированы банковские счета сначала управления делами ФПБ, а потом и самой федерации. Причиной стала хозяйственная деятельность профсоюзов, которая уже давно не дает покоя администрации президента. По крайней мере, само руководство ФПБ неоднократно заявляло, что, по его сведениям, преследование профсоюзов ведется по распоряжению именно администрации главы государства. Организационные проблемы. однако, не помешали провести съезд ФПБ в октябре. Но управлению делами федерации попрежнему грозит огромный штраф - речь идет о восьмизначной цифре. Правда, ФПБ намерена еще побороться за

ΠΡΕΔΛΑΓΑΕΜ МЕБЕЛЬ «ГОМЕЛЬ ДРЕВ» «ПИНСКДРЕВ» (017) 258-78-27 258-78-28

Лиц. 6094 от 10.03.98<br>лейств. до 10.03.2003

© PDF: Kamunikat.org 2020

«БДГ» • 14 ноября 2000 года №79

#### политика

-5

## Апелляция к чувствам

лидеры экстремистских организаций делают ставку на тех людей, которые еще не нашли своего места в жизни

#### Андрей МАХОВСКИЙ

После фильма Павла Шеремета «Дикая охота» народ в троллейбусах, автобусах, очередях заговорил об экстремистских организациях и их связях с властями. Или с оппозицией. Или с западными спецслужбами. Трактовки разные, но актуальность темы очевидна. За комментариями мы обратились в структуру, которая призвана бороться с экстремизмом. На вопросы «БДГ» отвечают руководитель Центра информации и общественных связей КГБ Федор Котов и сотрудник отдела Александр (фамилию в целях конспирации нас попросили не указывать).

Одна из задач КГБ борьба с экстремизмом, в том числе экстремизмом политическим. Наверное, стоит рассказать о том, какие белорусские организации вы расцениваете как экстремистские, и что они из себя представляют?

Александр: В первую очередь надо выделить такие структуры, как «Русское Национальное Единство», «Край», можно упомянуть и<br>«Белый легион». Еще к ним можно причислить такую группировку, как скинхед. Но на сегодня деятельность этих группировок в основном сводится к организации тусовок и проведению акций по саморекламе. А в силу недостатка образования, низкого уровня общей культуры самореклама сводится к хулиганским, вызывающим действиям. Лозунги могут быть самыми разными, но основной упор все они делают на иррациональную составляющую. У «Белого легиона» и «Края» - это Великое княжество Литовское, у **PHE** - Великая славянская держава, ностальгия по СССР. Единое для всех апелляция к чувствам. Молодому человеку говорят: ты будешь один из нас, ты будешь членом семьи. Нас, с профессиональной точки зрения, беспокоит одинаковая для всех этих организаций идеология экстремизма.

Какова, по вашим оцен-

стоянное ядро очень невелико и составляет два-три десятка человек. Остальные - это приходящие и уходящие люди. Молодой человек, купившись на рекламу, приходит в эту организацию. В рекламе то же РНЕ рассказывает, что у них много денег, мощная поддержка, связи в МВД и КГБ, что за ними Россия. Но, пробыв там, вы убедитесь, что на самом деле ничего, кроме драк, у РНЕ нет. Одни уходят, на их место приходят другие, с такой же неокрепшей психикой, такой же неустроенной жизнью.

- Несмотря на малую численность, РНЕ доставляет достаточно серьезные проблемы, в том числе правоохранительным органам. Прежде всего я имею в виду хулиганские акции. Известный случай избиения активистами РНЕ членов Хартии'97, менее известные случаи нападения на людей, разговаривавших по-белорусски...

Ф.К.: В данном случае дело не в самих фактах, а в их освещении и подаче. Если посчитаем количество драк, которые происходят на дискотеках, то получится, что столкновения с участием активистов РНЕ составляют очень небольшой процент. Хотя обостренная реакция белорусов на подоб-<br>ные факты с участием PHE справедлива. Да и в сравнении с другими политическими структурами именно PHE наиболее активно участвует в хулиганских акциях. А вот политических акций РНЕ практически не проводит.

#### -Это разница в стратегиях: тот же «Край» предпочитает участие в политических акциях, а РНЕ в хулиганских?

Ф.К.: А кто бы сегодня позвал РНЕ на демонстрацию? Совершенно справедливо, что с ними не хочет иметь дела ни одна легальная политическая сила. А с организациями, паразитирующими на белорусской идее, работают. Их приглашают на демонстрации, дают слово на митингах. Такое ощущение, будто наши политики не понимают, что играют с огнем. Не понимают, что, втягивая молодежь в радикально-экстремистские формы работы, они сами разжигают костер. Это характерно не только для Беларуси: украинпроблема РНЕ, сколько отставников, уволенных в запас офицеров спецназа, стран, в которых нет систем реабилитации этих людей.

А.: К сожалению, такие люди могут попасть в любую радикальную группировку. У людей, уволенных по компрометирующим обстоятельствам из спецназа, очень низкий порог лояльности по отношению к государству. В данном случае бывшего офицера спецназа подобрало «Русское Национальное Единство».

Ф.К.: Для экстремистских организаций наличие в их рядах бывших офицеров — реклама. Это повышает привлекательность организации в глазах подростков. Для вчерашнего школьника 20-25-летний оболтус, отслуживший в спецназе, является непререкаемым авторитетом.

А.: В свою очередь для таких людей членство в подобной организации - это прежде всего возможность легализации своей деятельности. Иногда это - коммерческая деятельность, но чаще всего шантаж или рэкет.

Ф.К.: То, что в конце концов в РНЕ появилась уголовщина, закономерно. Именно поэтому мы озабочены существованием таких организаций: рано или поздно в их деятельности неизбежно появляются элементы уголовщины.

А.: Убитый руководитель РНЕ Глеб Самойлов в 1997 году был осужден. Есть информация, что нынешний лидер РНЕ тоже связан с преступными группировками как на территории Беларуси, так и в Польше. В частности, он неоднократно задерживался сотрудниками польской приграничной службы за перемещение через границу автомобилей по поддельным документам.

#### – Зафиксированы ли случаи, когда члены РНЕ привлекались преступными группировками для выполнения каких-либо задач?

Ф.К.: Зафиксированных случаев нет. Есть информация, которую я уже назвал: нынешний лидер PHE связан с преступными организациями. Другой пока нет. Но это не значит, что она не может появиться.

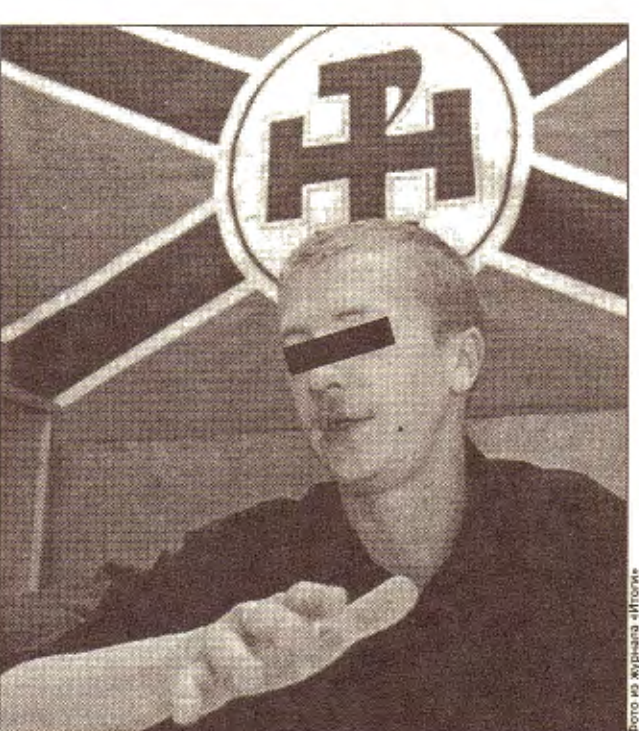

Время от времени происходят события, которые заставляют просвещенную общественность, всплеснув руками, воскликнуть: «Как же это так? Откуда у нас такое?»

быть. Например, информация, которая была напечатана в «БДГ», неверна даже в деталях. Было написано, что РНЕ поддерживает один из руководителей КГБ, служивший в Казани. Никто из руководителей белорусского КГБ в Казани не служил, крыши РНЕ не делал. У нас слишком маленькая страна, чтобы заниматься такими делами. У нас все друг друга знают.

А.: Нас можно обвинять в том, что чего-то не заметили и чего-то не сделали. Но нельзя упрекать, будто мы делаем крышу каким-то экстремистским организациям.

— Но обвинения эти нельзя назвать необоснованными хотя бы потому, что, несмотря ни на что, РНЕ существует и в спецлагерях бывшие бойцы тренируют будущих... Наверное, у общественности нет ощущения, что спецслужбы пытаются эту деятельность прекратить.

Ф.К.: А как мы должны это делать? Самая эффективная форма государственного устроиства для оорьоы с инакомыслием - тоталитарный строй. Гитлер за несколько лет искоренил своих политических противников, а преступность в фашисткой Германии упала до нуля. Наличие преступности и экстремистских политических организаций - это издержки демократии. Мы не можем себе позволить бороться с ними незаконформу, проводят сборы. На все это нужны деньги. Насколько велики средства таких организаций, и где они берут деньги? А.: Деньги очень неболь-

шие. Чтобы выехать на сборы в лес, много денег не нужно. Листовки они выпускают небольшими тиражами, что тоже стоит не очень много. Можно предположить, что какую-то поддержку оказывают идеологически близкие структуры, у которых денег<br>побольше. РНЕ могут время от времени подбрасывать небольшие деньги из России. Но говорить о денежных потоках в данном случае нельзя.

— Можно хотя бы примерно назвать порядок этих сумм. Это сотни долларов, тысячи, десятки, сотни тысяч?..

А.: Вы слишком хорошо о них думаете. Они по десятке друг у друга одалживают. Это совершенно мизерные суммы. Поэтому они так борются за возможность прорекламировать себя. Тогда есть надежда, что, может быть, кто-нибудь что-нибудь им подкинет. Кстати, нужно сказать, что, как только члены этих организаций получают возможность зарабатывать деньги легальными методами, они отходят от политической деятельности. Возьмем для примера «Белый легион». Когда его лидеры получили возможность зарабатывать деньги на сопровождении грузов, деятельность организации свелась к тому, что на некоторых акциях появляется флаг легиона. Люди получили возможность зарабатывать, на том их политическая борьба и закончилась.

- Если гипотетически предположить, что у одной из этих организаций вдруг появятся средства и она станет представлять угрозу, насколько быстро КГБ это заметит и как быстро сможет отреагировать?

Ф.К.: Это заметит не только КГБ, это заметит все общество. По примеру некоторых стран, где были региональные конфликты, мы знаем, что ситуация может выйти из-под контроля очень быстро. Но в любом случае всегда проводится некая подготовительная работа. Наша задача — зафиксировать тот момент, когда эта работа начнется. Но сегодня ни одна, даже самая непримиримая партия не станет призывать людей на баррикады. Поэтому, как мы представляем, в первую очередь угроза может исходить из-за пределов страны. Например, если в России к власти придет Баркашов, понятно, что он будет поддерживать в Беларуси не коммунистов, а РНЕ. К счастью, возможность такого варианта развития событий очень мала.

кам, численность этих струк-Typ?

А.: Численность РНЕ мы оцениваем до 100 человек по всей республике. Наиболее активны сторонники этой организации в Минске. (Это столица, здесь есть возможность попасть в поле зрения общественности и журналистов.) Строгого партийного членства, по нашим данным, у них нет, поэтому и численность этой структуры мы оцениваем приблизительно.

Ф. Котов.: Они любят говорить о партийной дисциплине и строгом членстве, но на самом деле эти разговоры блеф. Ставку они делают на тех людей, которые еще не нашли своего места в жизни. По-

ские политики играют со своими националистами, некоторые российские пытаются заигрывать с РНЕ...

- Однако РНЕ, кроме хулиганских акций, замечена и в серьезных уголовных преступлениях. Убийства руководителя РНЕ Самойлова, азербайджанской семьи, исчезновение оператора ОРТ Дмитрия Завадского...

Ф.К.: Вряд ли правильно делать обобщающие выводы на единичных примерах. Заметьте, что в преступлениях подозревается один и тот же человек, бывший офицер спецназа, активист РНЕ. Убийство Самойлова, как мы сейчас считаем, не было связано с его деятельностью в качестве руководителя РНЕ. Это не столько

Кстати, раскрыто ли убийство Глеба Самойлова? А.: Пока нет. Главная версия убийство совершено по криминальным мотивам и связано с коммерческой деятельностью Самойлова.

– Правда ли, что Игнатович был арестован еще до этого убийства и лично не мог иметь к смерти Самойлова непосредственного отношения?

А.: Да. Он был арестован за несколько дней до этого убийства.

- Периодически появляются разные слухи о связях РНЕ с руководством МВД и КГБ. Об этом говорят и сами члены РНЕ. Насколько эта информация соответствует действительности? Ф.К.: Этого просто не может

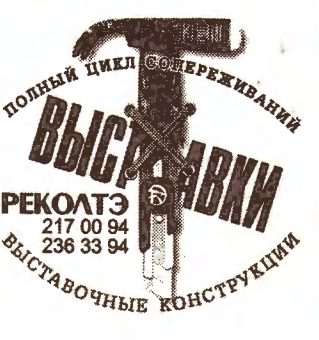

надувается огромный мыльный пузырь, который им же в первую очередь и выгоден.

ными методами. А сегодня ни

одна из этих организаций не

представляет угрозы для кон-

ституционного строя, и в рес-

публике нет предпосылок к

тому, что из-за этих формиро-

ваний начнутся процессы со-

циальной конфронтации. Мы

этого не допустим. Но наш ре-

сурс ограничен. Мы - всего

- На чем основано убежде-

ние, что эти организации не

Ф.К.: Я могу привести ана-

логию с человеческим орга-

низмом. У нас в организме на-

ряду с полезными бактериями

живут и болезнетворные мик-

робы. Уничтожить их невоз-

можно, но пока организм здо-

ров, они не представляют угро-

зы. Поэтому надо сделать так,

А.: Наше убеждение в том,

что серьезной опасности нет,

основывается и на факте не-

многочисленности этих орга-

низаций, и на том, что ничем

серьезным они себя не прояви-

ли. Другое дело, что вокруг них

чтобы организм был здоров.

лишь спецслужба.

опасны?

- Но экстремистские организации выпускают собственную литературу, имеют

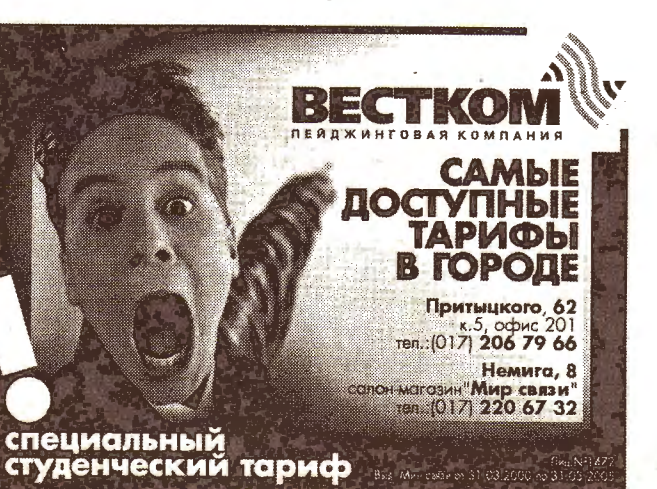

#### происшествия

«БДГ» • 14 ноября 2000 года №79

## СЛЕДСТВИЕ Квартирный вопрос

#### Георгий ЕВЧАР

6

Полгода убийца жил в квартире, где хладнокровно расправился со своими родственниками. Полгода он говорил соседям и знакомым, что семья уехала в Брестскую область заниматься фермерством. А в это время тела несчастных гнили в сточной канаве за городом. Нелюдь не пощадил даже 10-летнюю девочку.

Эта история началась летом прошлого года. Тогда из своей квартиры по ул. Брикеля в городе Гродно бесследно исчезла семья Синкевичей. Недоумевающие родственники, теряясь в догадках и подумывая о самом худшем, обивали пороги милиции с просьбой отыскать близких. Фотографии супругов Марии и Виктора, их 10-летней дочери Татьяны были расклеены в общественном транспорте, в магазинах, на вокзалах. Но они словно в воду канули. (Как потом выяснится, именно вода стала могилой для всей семьи.) Заведенное розыскное дело положительных результатов не дало. Сыщики и следователи все более склонялись к версии насильственно-

го исчезновения целой семьи. В апреле этого года прокуратура возбудила уголовное дело по зловещей 100-й статье (убийство), а расследование дела заставило содрогнуться даже видавших виды оперативников. - За мою де-

сятилетнюю следственную практику это первое дело, отличающееся такой жестокостью, бессмысленностью  $\mathbf{M}$ 

хладнокровной расчетливостью преступника, - рассказывает старший следователь по особо важным делам областной прокуратуры Александр Абрамович. - Одним из подозреваемых в ходе расследования стал 24-летний близкий родственник пропавших, ранее судимый, проживавший с ними в однои квартире. По странному стечению обстоятельств свои показания подозреваемый давал в тюрьме, так как на тот момент уже был осужден к 7 годам лишения свободы за кражи. Кто знает, быть может, за колючей проволокой убийца хотел скрыться от висевшего на совести более тяжкого преступления, но тогда на первых допросах он упорно твердил одно и то же: «Семья изъявила желание заняться фермерством, а потому уехала в Брестскую область, где вроде бы купила участок земли. Никакого отношения к исчезновению я не имею, больше ничего не знаю».

своя версия событий. Летом во время сельхозработ у деревни Подкрыжаки в шлюзе мелиоративного канала была обнаружена часть скелетированных человеческих останков, а неподалеку, в заболоченном водоеме, - три черепа, человеческие ступни, детские кроссовки, фрагменты одежды. Нашли водолазы и топоры, с помощью которых убийца расправился со своими жертвами. Биологическая экспертиза дала заключения. что изъятые останки принадлежат именно пропавшей семье Синкевичей. В итоге осужденному за кражи родственнику было окончательно предъявлено обвинение в совершении умышленного убийства трех человек с осо

бой жестокостью. - У нас были на то веские основания, - продолжает Александр Абрамович. - К тому же доскональный обыск в квартире убитых позволил обнаружить едва заметные следы крови. Оказывается, после убийства преступник в течение полугода сделал полный ремонт квартиры: поменял обои, линолеум. Всю мебель разрубил и сжег, а соседям отвечал, что родственники забрали ее с собой. На следующих допросах обвиняе-

мый начал да-

вать показания,

а во время след-

ственного экс-

перимента точ-

но указал мели-

оративную кана-

ву и болото, куда

сбросил мешки с

расчлененными

Лока оконча-

тельная карти-

на той ужасной

июля 1999 года

восстановлена.

Обвиняемый не

нать о тех собы-

тиях, отказыва-

идти в

трупами.

В итоге осужденному за кражи родственнику было окончательно предъявлено **обвинение** в совершении ночи на 17 умышленного полностью не үбийства трех человек хочет вспомис особой жестокостью ется

квартиру и ссылается на то, что плохо помнит, как все происходило. Но уже доподлинно известно, что жертвы находились в спальне. Он убивал их спящими. Не пощадил изверг и 10-летнюю Татьяну. К слову, девочка все лето была в деревне на каникулах. Но в тот злополучный вечер родители привезли ее домои. После убийства преступник несколько дней жил в одной квартире с трупами, которые расчленил и на велосипеде средь бела дня вывозил за город. Некоторые части тела до сих пор не найдены. Проведенная психологическая экспертиза признала 24-летнего убийцу полностью вменяемым. Наряду с версией о неприязненных отношениях, следователем разрабатывается и корыстный мотив. Расправившись со своими родственниками, убийца становился одним из потенциальных владельцев двухкомнатной квартиры. Три жертвы заплатили жизнью за то, что жили на злосчастных 40 квадратных метрах.

### Александр<br>ОЧЕРЕТНИЙ

... Прежде чем стать коллегами по преступной деятельности, Виталий Тулуп, Александр Орлик и Андрей Юродин (фамилии всех действующих лиц этой истории по понятным причинам изменены) были просто приятелями. О том, чем они занимались до «первого эпизода», история умалчивает. Но, судя по тому, с каким цинизмом, профессионализмом, спокойствием и своеобразным шиком они его совершили, об этом несложно догадаться.

Итак, ребятам понадобились «бабки», причем быстро и много.

Сразу же оговорюсь, все нижеизложенное не является учебным пособием для начинающих мошенников, кидал, и прочих жуликов. Скорее, наоборот. Это предупреждение всем потенциальным жертвам, находящимся до сих пор в счастливом неведении.

#### Эпизод первый

Самым простым и безопасным способом «скосить деньжат по-быстрому» ребята посчитали угон машины с последующей ее перепродажей в уже разобранном виде.

По объявлению в одной из специализированных рекламных газет приятели быстро нашли то, что им нужно: продавалась «Ауди-100». Созвонившись с продавцом, которым оказалась молодая женщина, водившая автомобиль по доверенности мужа, парни назначили ей встречу в городе. Встреча, разумеется, состоялась. Ольга Пейко оказалась очень словоохотливой дамой и выложила потенциальным угонщикам практически все о себе: о том, что она работает продавцом на «Динамо», о муже, о машине и т.п., оставив заинтересованным «покупателям» домашний телефон. «Покупатели» же времени зря не теряли. Опробовали машину на ходу, внимательно осмотрели двигатель (в самом деле, не красть же «кота в мешке»). Пока один из товарищей у открытого капота заговаривал зубы хозяйке «Ауди», второй, сидя в кабине, спокойно снял слепки с ключей с помощью припасенного куска пластилина. Пообещав перезвонить, товарищи, довольные собой,

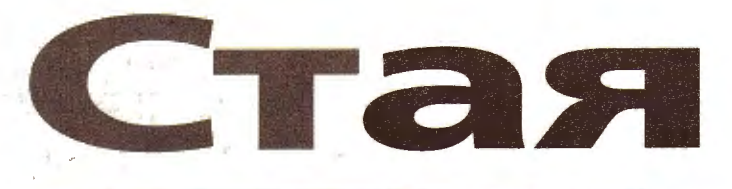

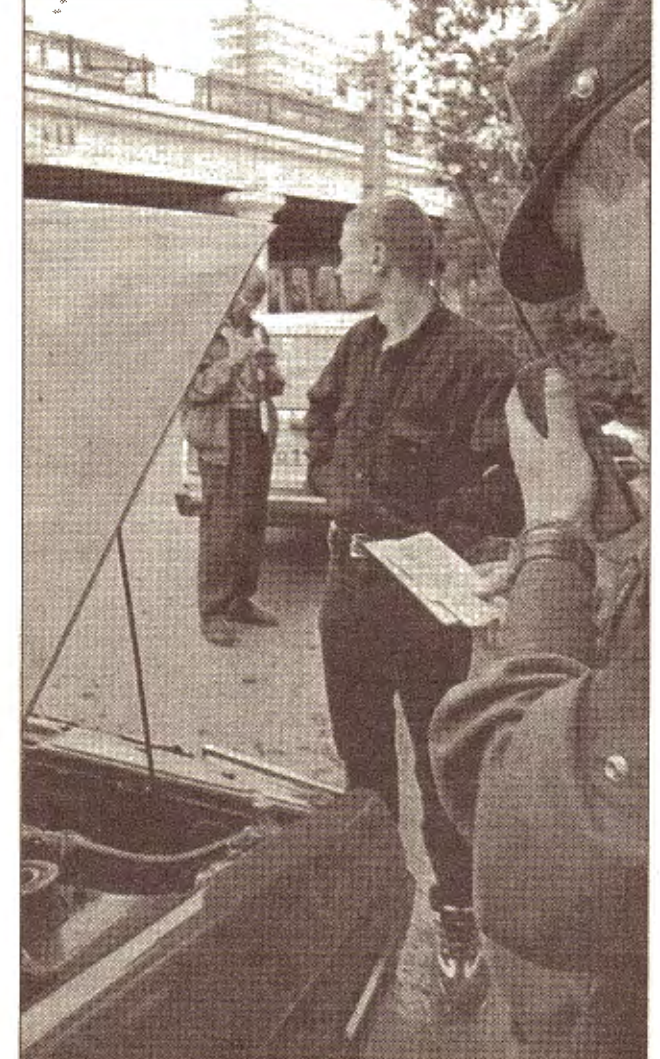

гараже в Колядичах. Вот, собственно, и все с этой историей, которую я привел только в качестве затяжного вступления. Основное повествование впереди.

#### Эпизод второй

Поняв, что заработать можно быстро и много, товарищи решили продолжить промысел, тем более, что на примете была новая кандидатура.

Уже известный вам гражданин Тулуп в 20-х числах мая 1999 года познакомился с неким Березкиным, приехавшим в Минск из России для решения своих коммерческих вопросов. Березкин был человеком, по меньшей мере, странноватым: очень много пил (спиртных напитков, в смысле), сильно хвастался наличием денег, потрясая их стопками перед официантами и вновь заведенными друзьями. Он водил Тулупа по ресторанам, вместе они заказывали девчонок, ну и так далее... В оощем, сильно реоята подру жились. «Дружили» они так, что Березкин на почве беспробудного пьянства с диагнозом «острый алкогольный психоз» попал в психиатрическую больницу, известную в народе как «Новинки». Однако Тулупу показалось, что «халява» в виде походов в рестораны - это не все, что можно поиметь с активно спивающегося российского бизнесмена. По его сведениям, у Березкина должно было быть не менее Usd 10 тыс. наличными. Кроме того, по мнению Тулупа, можно было заработать еще больше, если вести дело умно.

ваны уже опробованные в общих криминальных делах Орлик и Юродин. Для этого ими была снята однокомнатная квартира на улице Волоха в Минске.

Товарищи с большой дороги решили позвонить в Россию жене попавшего в сложную ситуацию горе-бизнесмена. Приезжай, дескать, спасай свою вторую половину, вытаскивай его из «дурки». Арендованную квартиру и было решено использовать в качестве места предстоящего преступления.

Жена бизнесмена Татьяна Березкина и его водитель Дмитрий Крикунов приехали быстро. Правда, их вмешательства для «вызволения пленника» из психушки не понадобилось, к моменту их приезда он уже оттуда вышел.

Ну а план у друзей-уголовников созрел не оригинальный, но достаточно действенный. Пользуясь доверием и Березкина, и, разумеется, его жены, и водителя, они заманили сразу всех на упомянутую квартиру на улице Волоха. Как отмечалось в обвинительном заключении, 01.06.99 г. около 22-х часов Тулуп и Березкин подъехали к дому на автомашине «Ауди». Через несколько минут они вошли в квартиру. Как и было договорено, Тулуп вынул газовый пистолет и направил его на Березкина. Юродин накинулся на него сзади. Совместными усилиями они повалили бизнесмена и связали его скотчем по рукам и ногам, не забыв заклеить и рот. После чего положили его в зале. Следующими стали жена Березкина, которая сразу же вникла в ситуацию и не пыта**КРИМИНАЛ** 

Они попались на следующем преступлении  $$ грабили автомобили, пользуясь при этом взятой напрокат  $(a$  Usd  $10$ в день) у знакомого блюстителя порядка милицейской униформой

лась сопротивляться, и его водитель. С последним отморозкам пришлось повозиться, применив и пистолет, и даже бейсбольную биту.

После того как все трое с помощью скотча были обездвижены, заложников обыскали и, найдя у них всего около Usd 2500, решили навестить квартиру, которую те снимали. Там улов был примерно таким же, если учесть еще и вещи, в том числе и хозяйки квартиры, а также два автомобиля, на которых потерпевшие приехали из России.

Далее бандитам предстояло самое мерзкое: избавиться от свидетелей (а одновременно, как вы понимаете, и от жертв). К этому времени они успели основательно выпить, а своим пленникам предусмотрительно ввести героин, чтобы не дергались.

Затем начался кошмар. Уже в лесу недалеко от Минска женщину попытались изнасиловать. Однако, несмотря на то, что она находилась под воздействием наркотика и была связана, ей удалось вырваться из объятий Юродина и броситься бежать. Женщину поймали и «уговорили» с помощью удара обухом топора по голове. Затем ее убили. Убили и мужчин. Добивали их долго, неумело, с помощью известной уже бейсбольной биты и ножей, душили с помощью брючного ремня и пинали ногами. И еще маленькая подробность: для того чтобы с трупа женщины снять обручальное кольцо, Юродин отрубил ей палец. Вся эта стая была довольно быстро отловлена. Они попались на следующем преступлении - грабили автомобили, пользуясь при этом взятой напрокат (за Usd 10 в день) у знакомого блюстителя порядка милицейской униформой. Но это уже другая история. А сейчас друзья сидят и ждут суда. По белорусским законам жить им, похоже, осталось недолго.

Однако у следствия была

пошли домои.

Далее, как вы понимаете, все было лишь делом техники. С помощью напильника Тулуп быстро соорудил все необходимые ключи, а Орлик тем временем узнал по имеющемуся у него телефону адрес Ольги Пейко. Несколько дней подряд подельники приходили к дому Ольги и высматривали «свой» автомобиль. Потом решили поменять тактику: вспомнив, что Ольга работает на «Динамо», решили искать машину там. И в первый же день отыскали вожделенную «Аудюху» на автостоянке, что по улице Свердлова. Ключи подошли идеально...

«Ауди-100» была разобрана на запчасти в арендованном

Для решения всех этих планов Тулупом были мобилизо**НОВОСТЬ НЕЛЕЛИ** 

Т/ф 285-08-93. e-mail: kost@brm.bv

Еженедельное обозрение «Белорусской деловой газеты»

#### Стр. К7-К8

**ПОТРЕБИТЕЛЮ** ные источники бесперебойного питания обеспечат надежную защиту данных на ПК при любых сбоях в электросетях.

**Стр. К8** 

**COULS OCHALLOUIG !!!** 

ДИСКОГРАФИЯ .<br>Любителям различных компьютерных головоломок и задач - продолж оригинальной приключенческой игры-симулятора «Шестое измерение

14 ноября 2000 года

#### HOBOCTH В компании S3 перемены

Компания S3, почти 10 лет занимавшаяся разработкой и производством графических чипов, решила отказаться от этого бизнеса и перейти на выпуск потребительских компьютерных устройств и мультимедиа-продукции. Бизнес графических чипов S3 передала СП с участием компании Via Technologies.

В настоящее время S3 выпускает MP3-плейеры под торговой маркой Rio. Кроме того, компания недавно представила карманный компьютер Diamond Mako, который, по сути, создано новое бизнес-подразделение, специализирующееся на продуктах для интернет-доступа и домашних беспроводных сетей.

Впрочем, всех этих перемен руководству S3 показалось недостаточно. Компания решила поменять свое название на фигурировать под другой аббревиатурой - SBLU

#### Мошенничество - бич «онлайновой» торговли

По данным последнего опроса, проведенного компанией CyberSource, 83% владельцев интернет-магазинов считают, что основной проблемой для «онлайновой» торговли являются разного рода мошеннические операции. Еще год назад подобной точки зрения придерживались 75% опрошенных. Исследование также показало, что «онлайновые» покупки составляют только 5% от всех транзакций, совершаемых по кредитным карточкам. Однако на эти 5% транзакций приходится 50% махинаций.

Несмотря на постоянный рост случаев мошенничества, аналитики предсказывают, что в ближайшее время он может замедлиться и даже приостановиться. Эти выводы основываются на следующих данных: в текущем году потери компаний от мошеннических операций с кредитными карточками составили 4% от общих доходов от «онлайновой» торговли, тогда как в прошлом году - 5%. Кроме того, все больше владельцев «онлайновых» магазинов и эмитентов кредитных карточек предпринимают серьезные меры для борьбы с мошенниками. Например, компания Visa открыла новую службу аутентификации плательщиков, которая позволяет продавцу определить идентичность владельца карточки во время процесса проверки введенной информации.

#### Интернет-2 как полигон для исследований

В создании широкополосной сети нового поколения Интернет-2, которая должна связать университеты и научные организации США, принимают участие более 180 университетов и около 70 компаний. Хотя строительство сети еще не закончено, в ходе ее создания уже разработано несколько новых сетевых технологий, которые в дальнейшем призваны существенно увеличить пропускную способность обычной коммерческой сети Интернет. Например, созданы новые приложения в таких областях, как медицина, компьютерные науки и системы связи. Так, специалисты из Университета Джорджа Мэйсона и Университета Джорджтауна работают над проектом, который предполагает передачу по сети 3-мерных изображений мозга, полученных с помощью магниторезонансной томографии. А исследователи из Университета Джорджа Вашингтона разрабатывают технологию видеоконференцсвязи с полосой пропускания более 768 Кбит/с, которая должна существенно сократить затраты компаний на командировки своих сотрудников.

#### Новый цветной лазерный принтер от Xerox

Компания Хегох представила цветной лазерный принтер формата А3 *— Xerox Phaser 790*, скорость печати которого на 50% выше, чем у предшествующей модели Phaser 780. Новинка печатает 6 стр./мин в цветном режиме и 26 стр./ мин в черно-белом режиме. Кроме того, в новом принтере улучшены функции управления цветом.<br>Phaser 790 предназначен для профессионалов в области графики. Он поддерживает прямую печать PDF-файлов, функцию печати комплекта документов. Новинка оснащена дополнительными аксессуарами для обработки носителей. Принтер имеет специальные средства для настройки цветов с функциями редактирования ICC и ICM-профилей, а также широкий набор функций калибровки, таких как автоматический контроль интенсивности, VisualCal для визуальной калибровки и дополнительный внешний денситометр. Phaser 790 оснащен 266-мегагерцевым процессором, встроенным жестким диском емкостью 6 Гб (минимум), памятью, расширяемой до 512 Мб и 10/100 Base-T Ethernet-картой для работы в сети.

## Intel готовится к переходу на технологию 0,13 мкм

Корпорация Intel объявила о предстоящем переходе на новую технологию производства чипов, которая предполагает уменьшение технологической нормы до 0,13 мкм. В лабораторных условиях на базе этой технологии уже получены функционирующие процессоры и модули статического ОЗУ. Новая технология позволит Intel разрабатывать и выпускать процессоры с числом транзисторов более 100 млн и тактовыми частотами более 1 ГГц. Производство полупроводниковых чипов по 0,13-микронной технологии начнется в первой половине 2001 года. Сначала на новую технологию перейдет завод Fab 20 в Орегоне, а во второй половине следующего года еще три завода, выпускающих 200-миллиметровые полупроводниковые пластины. Завод DIC, выпускающий пластины диаметром 300 мм, должен перейти

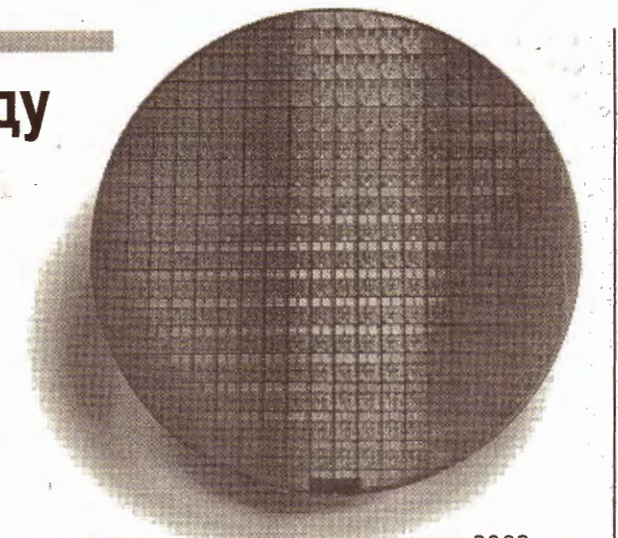

на новую технологию в первом квартале 2002 года. Более подробную информацию о новой технологии Intel собирается обнародовать на международной конференции по электронным устройствам IEEE International Electron Device Meeting, которая пройдет в Сан-Франциско в декабре с.г.

ПОТРЕБИТЕЛЮ

## Стабильное питание для ПК

Сети электроснабжения в нашей стране не могут похвастаться особой стабильностью функционирования. Нередки случаи, когда напряжение в сети «скачет» так, что даже «на глаз» заметно, например, изменение освещения от лампы. Иногда электроэнергия и вовсе пропадает на некоторый срок. Если электрочайнику такие колебания особых проблем не доставляют, то более деликатная техника, например ПК, может отреагировать на них гораздо серьезнее.

Список всевозможных последствий скачков напряжения для пользователей ПК достаточно широк: от перезагрузки машины до безвозвратной порчи электронной «напинки» или потери данных.

Источник бесперебойного питания (ИБП или UPS, от английского Uninterruptible Power Supply) - это устройство, позволяющее обеспечить ПК (впрочем, и не только ПК) постоянным стабильным электроснабжением.<br>Кроме того, ИБП, как правило, содержит сглаживающий фильтр, убирающий помехи из сети, которые могут выражаться, например, в мерцании монитора. Современные UPS могут работать даже с напряжением в сети выше либо ниже номинального, выполняя функцию автотрансформатора.

#### Основные характеристики

Основной характеристикой источников бесперебойного

Производители не рекомендуют загружать UPS более чем на 80% от максимальной нагрузки, чтобы устройство не отключалось или не переходило в режим Bypass при включении нагрузки с повышенным пусковым током. (Как правило, многие устройства, требуют повышенной мощности при запуске). От загруженности ИБП также напрямую зависит время автономной работы этих устройств от батарей,

Многие потребители заблуждаются, полагая, что, используя UPS при аварии в электросети, можно работать длительное время, пока вновь не подключат электроэнергию. Это утверждение не совсем соответствует действительности. При 100%-й загрузке типичное время работы ИБП составляет 4-10 мин, при 50%-й загрузке -2-3 раза больше. Если подача электроэнергии не возобновляется в течение некоторого времени, лучше всего сохранить данные на жестком диске и безопасно завершить работу.

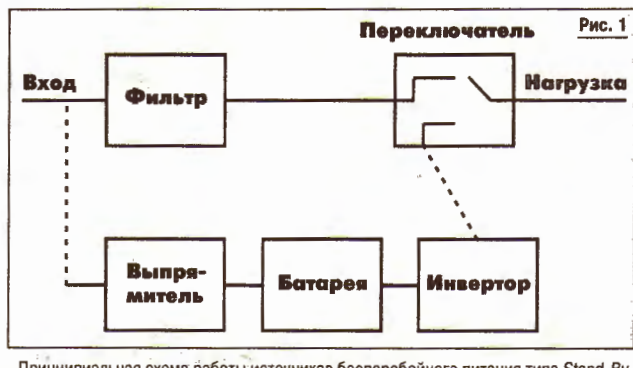

нит ситуацию. Если в течение определенного времени электроэнергия не появилась, операционной системе подается команда на плановое завершение работы с последующим отключением компьютера. После появления стабильного напряжения в сети ПК будет запущен вновь.

#### Классификация

Существует три основных семейства ИБП: Stand-By (или  $Off$ -Line),  $Line$ 

Interactive u On-Line В устройствах Stand-By (рис. 1) при нормальном входном напряжении ток проходит через фильтр, отсекающий всевозможные помехи, и статический переключатель. Одновременно подзаряжается аккумуляторная батарея. В случае пропадания, завышения или понижения входного напряжения переключатель переводит подключенные устройства на питание от батареи, а инвертор преобразует постоянное напряжение, выдаваемое батареей, в переменное, характерное для обычной электросети. В подобных системах используется электронный переключатель. Время переключения с одного режима работы на другой крайне мало (менее 3 мс). Учитывая, что почти у всех современных устройств блоки питания импульсные, переключение происходит без прерывания питания для конечных устройств. Основные недостатки устройств типа Stand-By сводятся к следующему:

- из-за попыток удешевления ИБП не во всех моделях обеспечивается синусоидальное выходное напряжение при работе от батарей;

неполная защита от помех в электрической сети. К достоинствам подобных

моделей можно отнести их низкую цену.

Устройства типа Line-Interactive (стр. K8, puc. 2) отличаются от Stand-By наличием специального трансформатора, выполненного по ferro-технологии. Такой трансформатор сглаживает скачки напряжения, ИБП реже переходит на работу от батарей и таким образом повышается срок его службы. Как правило, такие UPS оборудованы более совершенными фильтрами от различных импульсных и радиопомех, что может оказаться весьма полезным в случае. если потребителем электроэнергии является какое-либо промышленное предприятие. Недостаток подобных систем - неполная гарантия зашиты от любых помех. К достоинствам ИБП типа Line-Interactive относят оптимальное соотношение качество/цена. Принцип работы ИБП типа On-Line (рис. 3) сводится к следующему. Входное напряжение поступает на выпрямитель, от него постоянное напряжение идет на инвертор, одновременно подзаряжая батарею. Затем инвертор преобразует обратно постоянное напряжение в переменное.

Принципиальная схема работы источников бесперебойного питания типа Stand-By

ся мощность. В случае с ИБП она измеряется в вольт-амперах (сокращенно VA). В большинстве случаев для того, чтобы перевести вольт-амперы в более привычные ватты, необходимо мощность в VA разделить на 1,4.

В случае, если вас нет рядом с ПК во время отключения энергии, современный ИБП самостоятельно грамотно оце-

**MARIZ Источники FRAMIDANO** бесперебойного питания Астламн **КОМПЬЮТЕРНЫЕ СИСТЕМЫ** г. Минск, П. Бровки, 17 тел.: 284-11-18, 284-12-87 тел./факс 284-03-35 E-mail: yura@ifrrp.bas-ner.by **HTTp://www.act.by** APC COMPAQ intol.  $(0)$  (4)

(Окончание на с. К8)

#### Linux-драйвер для принтеров Lexmark

Компания Lexmark анонсировала выпуск своего первого драйвера для цветных струйных принтеров, который предназначается для ПК, работающих под управлением ОС Linux. Драйвер поддерживает принтеры моделей Lexmark Color<br>Jetprinter Z52 и Z32. Он работает в версиях ОС Linux компаний Red Hat, SuSE и Mandrake.

Напомним, что Lexmark в нынешнем году заявила о намерении сделать свои струйные принтеры доступными для всех типов ПК. После чего была выпущена серия Мас-совместимых принтеров и драйвер для принтеров, совместимый с интернет-приставкой WebTV.

© Інтэрнэт-версія: Kamunikat.org 2020

**K8 KOHLHOHKTYPA** 

РЫНОК

(Окончание. Начало на с. К7)

В случае пропадания или вы-

хода напряжения за установ-

ленные нормы инвертор начи-

нает получать энергию от бата-

реи без каких-либо переключе-

ний. Через Bypass нагрузка пе-

реключается при перегрузках

на выходе ИБП (например, ко-

роткое замыкание, перегрев

UPS) без разрыва. При этом

Для домашнего компьютера

или рабочей станции в условиях

более-менее нормального элект-

роснабжения вполне подойдет

При недостаточно каче-

ственной подаче тока, силь-

ных помехах, пониженном

или повышенном напряжении

в сети рекомендуется исполь-

зовать блоки типа Line-

Interactive. Благодаря встро-

енному автотрансформатору

в них значительно реже про-

исходят переключения на

батарею и существует воз-

можность использования ис-

точника тока с напряжением,

отличающимся от номиналь-

ного, без опасности вывести

Для мощных серверов исполь-

зование систем типа On-Line

гарантирует надежную работу

из строя ПК.

устройство типа Stand-By.

Это скорее опция.

напряжения

Что выбрать?

#### KOPOTKO

#### Помощь голодающим

Каждые 3,6 с, когда на Земле умирает от голода один этого достаточно посетить сайт  $http://www.thehun$ gersite.com. Всего лишь один клик по размещенному там баннеру означает пожертвование, равное одной чашке риса. Причем вы не тратите ни копейки. Спонсоры сайта платят Usd 0,12 за каждый клик. Причем Usd 0,02 уходит на закупку еды, Usd 0,03 получают владельцы сайта и Usd 0,07 идут на транспортные расходы. Отвлекитесь от своей работы, спасите кому-то жизнь!

#### Выборы ослабили бизнес

Упорная борьба за президентский пост в США вызвала дальнейшее падение индекса Nasdaq. Как отмечают эксперты, ситуация с пересчетом голосов и незначительным перевесом победителя в президентской гонке крайне отрицательно подействовали на высокотехнологичный бизнес. Более того, в дальнейшем ожидается усиление ее негативного влияния, т.к. новый президент не сможет проводить политику перемен из-за отсутствия поддержки половины населения страны.

#### Ограниченная информация

Одним из способов борьбы с чрезмерно любопытными пользователями Интернета является установка фильтров запрещающих доступ к определенного рода ресурсам. Вслед за некоторыми арабскими странами, пытающимися запретить своим гражданам доступ к слишком откровенным ресурсам, на этот путь вступили и общественные библиотеки США. Однако, как показала практика, здесь существует много подводных камней. Так пользователям отказали в доступе и к информации о Суперкубке XXX, т.к. ПК интерпретировал XXX вполне определенным образом. Более того, на днях суд принял постановление, согласно, которому обход и взлом подобных фильтров не являются противоправными действиями.

#### Неуместная ревность

«Оффлайновый» бизнес ревниво относится к успехам новорожденного «онлайнового» конкурента. Не желающие переносить свой бизнес в виртуальный мир пытаются закрыть сетевым компаниям доступ к товарам. Не успели утихнуть страсти вокруг электронных книг, как компания Parfumsnet.fr вынуждена была прекратить свою торговлю парфюмерными товарами во Франции. Крупнейшие производители французской парфюмерии добились через суд запрета на продажу через Сеть духов. Тем не менее французы продолжают осуществлять покупки на испанском сайте компании.

#### Добрая традиция

Сетевая культура развивалась настолько самостоятельно и в стороне от государственных структур, что теперь, когда государства пытаются обозначить в Интернете свое присутствие, им приходится считаться со сложившейся ситуацией. Уже стало традицией выносить на обсуждение сетевого сообщества подготавливаемые законопроекты. По этому пути пошла и Европейская комиссия, объявившая о намерении обратиться к представителям виртуального бизнеса за содействием в разработке законодательства, регулирующего развитие новой экономики в Европе.

#### Победа за хакерами

Как оказалось, сделанные ранее представителями компании SDMI заявления о некорректности взлома ее алгоритмов защиты музыкальных файлов не совсем соответствуют истине. Исполнительный директор компании официально признал, что два из пяти предложенных алгоритмов взломаны и, следовательно, по крайней мере Usd 20 тыс. призового фонда должны быть выплачены. Поскольку не все из 447 предложенных способов взлома до сих пор рассмотрены, можно ожидать, что количество взломанных алгоритмов возрастет.

#### Хартий не подписывали

Согласно подписанной главами государств ведущей «восьмерки» Окинавской хартии, «устойчивость глобального информационного общества основывается на стимулирующих развитие человека демократических ценностях, таких как свободный обмен информацией и знаниями, взаимная терпимость и уважение к особенностям других людей». Но если президента России пока только волнует «неконтролируемый выброс информации», то в Китае, согласно новому постановлению, новости на сайтах могут появляться только после одобрения деятельности этих сайтов правительством, а для самих новостей можно использовать лишь информацию правительственных новостных агентств.

## Стабильное питание для ПК

ПОТРЕБИТЕЛЮ

 $PMC.2$ Переключатель Вход Трансфор-**Активный Нагрузка** фильтр матор Выпря-**Barapes** Мивертор митель

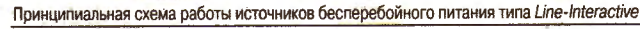

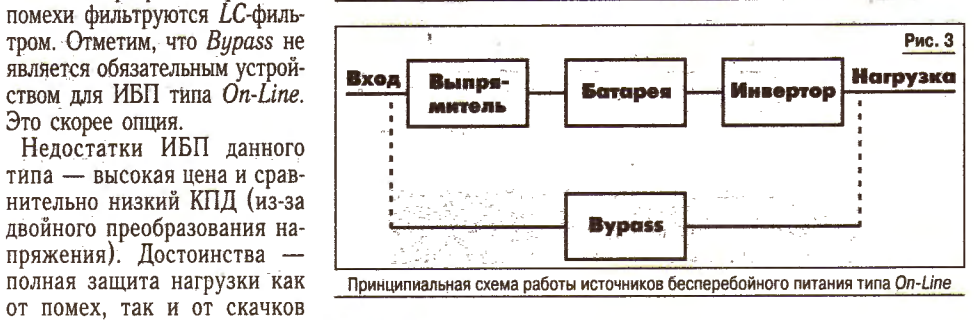

вашей сети при любых условиях и обеспечивает 100%-ю защиту от всех факторов, связанных с электроснабжением.

Чтобы выбрать оптимальную мощность UPS, необходимо определить общую потребляемую мощность вашей системы. Лучше приобрести устройство, мощность которого немного выше полученной цифры. Естественно, предварительно придется перевести вольт-амперы в ватты.

Если вы выберете недостаточно мощный блок, он просто не сможет нормально функционировать в условиях перегрузки. Если остановить свой выбор на блоке с большим резервом мощности, то время автономной работы системы от батарей будет выше. Но за это удовольствие придется заплатить. Ведь чем выше мощность UPS, тем больше его цена.

#### Рынок

На белорусском рынке наибольшее распространение получили источники бесперебойного питания компаний АРС, Minuteman, Powercom, Powerware. Практически все эти производители имеют в своем арсенале широкий ассортимент моделей: от простейших устройств типа Stand-By мощностью 250 VA, предназначенных для домашних пользователей, до мощных масштабируемых Оп-Line-комплексов мощностью 20 тыс. VA и выше. Таким системам по плечу поддерживать бесперебойную работу мощных серверов, main-frame и даже критичных к скачкам напряжения промышленных установок.

Лидером в этом сегменте отечественного рынка является компания АРС, Ее ИБП с хорошей стороны зарекомендовали себя в наших условиях. Кроме

того, АРС предлагает, пожалуй, самую широкую линейку моделей: от недорогих Back-UPS и Back-UPS Pro до профессиональных Smart-UPS и мощных Symmetra. Впрочем, блоки от АРС являются и наиболее дорогими - за качество приходится платить.

Домашние и бюджетные пользователи, которые не нуждаются в особой надежности, могут отдать предпочтение другим системам, например от Powercom.

Цена самых доступных ИБП типа Stand-By мощностью 250-500 VA варьируется в прелелах Usd 40-130. Блоки, предназначенные для систем мощностью 0,5-1 тыс. VA стоят в среднем Usd 100-350 и выше (в зависимости от типа ИБП). Мощные системы типа Line-Interactive и On-Line обойдутся еще дороже, причем разбежки цен на эту продукцию весьма велики. Отметим, что такие ИБП можно составлять из блоков наподобие конструктора. В результате можно собрать систему, полностью удовлетворяющую вашим запросам.

Если при покупке ИБП вы обратились к официальным дилерам или дистрибьюторам известных компаний, вы вправе ожидать квалифицированной помощи в выборе оптимального UPS в зависимости от ваших потребностей. В противном случае постарайтесь не ограничиться нашим кратким обзором и как можно больше узнать об ИБП. Благо в век Интернета это не представляет особого труда.

> Виталий ШУРАВКО foster@mail.ru

**ДИСКОГРАФИЯ** 

## «Полный улет», или «Шестое измерение-2»

Коллекционеры и потребители лицензионных CD-ROM'ов наверняка не пропустят продолжение оригинальной приключенческой игры-симулятора «Шестое измерение», поступившей в продажу под названием «Полный улет».

По ходу игры, созданной специалистами российской компании Nikita, вам вновь придется решать различные головоломки и задачи, виртуально перевоплотившись в образ самой обыкновенной пчелы.

Помните, как все славно начиналось: «Где-то далеко-далеко, на краю деревни, у самой опушки леса стоял старый деревянный дом с небольшим садиком за забором. Хозяин этого дома - странный, капризный дед-волшебник. Многие его побаивались, считая злым колдуном, и на всякий случай старались обходить его усадьбу стороной. Но однажды любопытная девушка Дарья решила полакомиться яблоками в его саду да и превратилась в... пчелу. Ох, и непросто было Дарье вернуться обратно в человеческое обличье...». Естественно, что после того жутко забавного и поучительного приключения Дарья зареклась лазить по чужим салам. Эх, если бы не приятель Дарьи по имени Вася! Не видать бы нам продолжения истории, как своих ушей. Как-то раз Вася, играя с друзьями в футбол по «бразильской системе», случайно разбил окно в новом доме колдуна, перестроенном в лучших

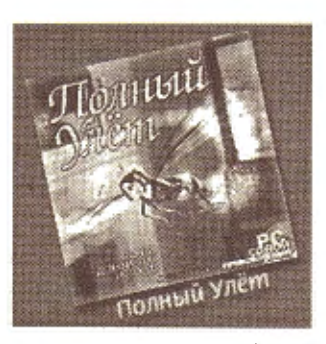

традициях евроремонта. За это колдун превратил Васю в муравья. Дарья бросается на поиски друга, а рассерженный дедушка вновь обращает ее в пчелу Медарью. Хочешь не хочешь, а придется Дарье-Медарье вновь разбираться в перипетиях жизни маленьких обитателей лома коллуна А где-то в это время находится ее приятель в обличье муравья... В ходе игры выяснится, что Вася попал в плен к членам тайного Общества по очеловечиванию насекомых (сокращенно ООН), таинственный руководитель которого желал бы использовать шанс превратиться в человека вместо Васи. Главной героине (непосредственно под вашим руководством) придется серьезно постараться, чтобы вычислить и обезопасить всех членов общества, скрытых среди обычных персонажей, а в конце концов вывести на чистую воду главного злоумышленника. В целом игра представляет собой самый настоящий детектив. Кроме Медарьи, расследование ведет жук-полицейский Жерлок. Но он очень неповоротлив, и ему приходится все время помогать.

Кроме непосредственного освобождения Васи и расследования деятельности Общества по очеловечиванию насекомых, от вас потребуется:

- заработать «деньги» (придется заняться перевозкой пассажиров, составив честную конкуренцию компании «Стрекофлот»);

– прекратить нарождающийся внутренний конфликт между маленькими обитателями дома;

принять участие в гонках; - обнаружить подпольную типографию; - устроить настоящую заса-

ду на одного из членов ООН

- удобство управления; - множество активных пер-

сонажей;

- нелинейный сюжет;

характерное поведение персонажей;

- обилие смешных ситуаций; - музыкальное сопровождение, никого не оставляющее равнодушным.

Требования к ПК: Pentium 200 (рекомендуется Pentium II-300), 32 Мб ОЗУ (рекомендуется 64 M6), Windows 9х и выше, 120 Мб свободного пространства на жестком диске, 4-скоростной CD-ROMпривод; 3D-ускоритель (совместимый с Direct 3D, рекомендуется Riva TNT, Voodoo II, Banshee или лучше), звулвая карта (совместимая с DirectSound), Mblllb. Рекомендованная розничная цена — Usd 2,5.

#### Десять лет без ПК

Если в Китае хакера может ожидать смертная казнь, то крупнейший экспортер компьютерных специалистов - Индия за попытку незаконного проникновения в компьютерную систему гарантирует 10 лет тюремного заключения. Согласно принятому в этой стране закону, провайдеры отслеживают все перемещения пользователей в Сети и передают в полицию пароли и телефоны всех подозреваемых.

#### В России доверять не принято

Большой интерес русскоговорящего сетевого сообщества вызвали опубликованные на сайте void.ru результаты исследования почти 18 тыс. доменов зоны ли. Наиболее распространенными ОС оказались системы с открытым исходным кодом Linux и FreeBSD и только на третьем месте менее любопытен и тот факт, что соотношение количества IP-адресов и количества доменов составляет 0,89, т.е. большинство владельцев доменов предпочитают держать сервер у себя дома.

- продемонстрировать гибкость ума, разгадав загадки и логические головоломки... Особенности игры:

- уникальное 3-мерное «летающее» приключение;

Андрей СКОРОБОГАТЫЙ d\_klaster@mail.ru

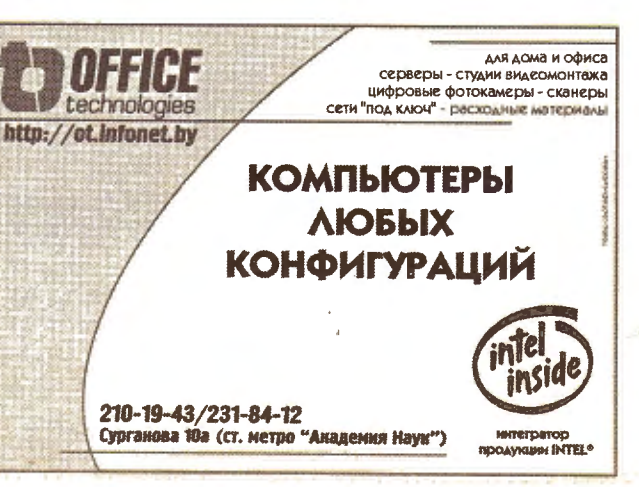

14 ноября 2000 года

## ПРАЙС

#### **КОНЬЮНКТУРА К9**

Размещение рекламы в таблице «Прайс» по телефонам/факсам: 285-08-93, 285-08-94. Таблица «Прайс» публикуется в сети

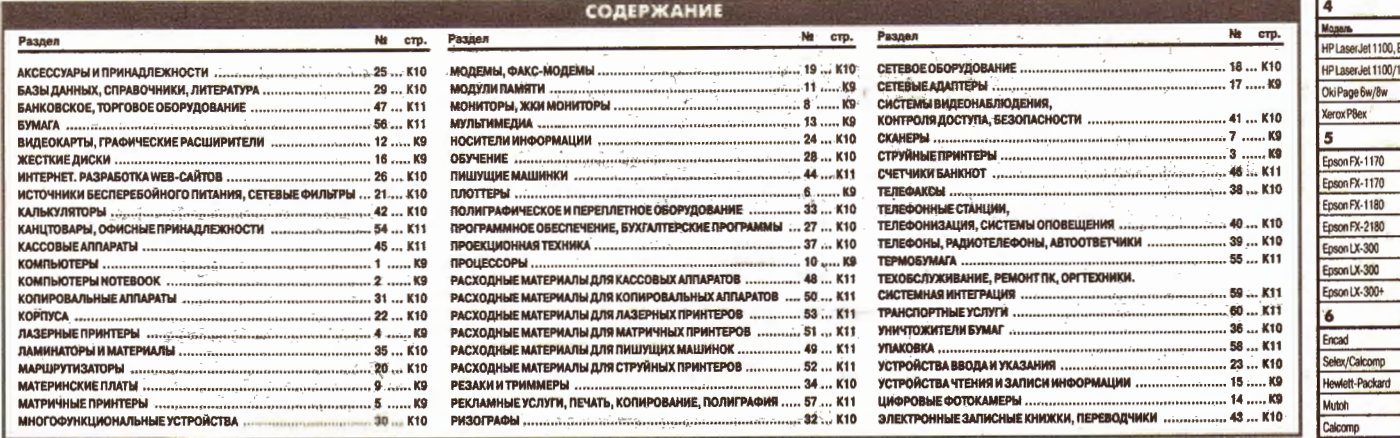

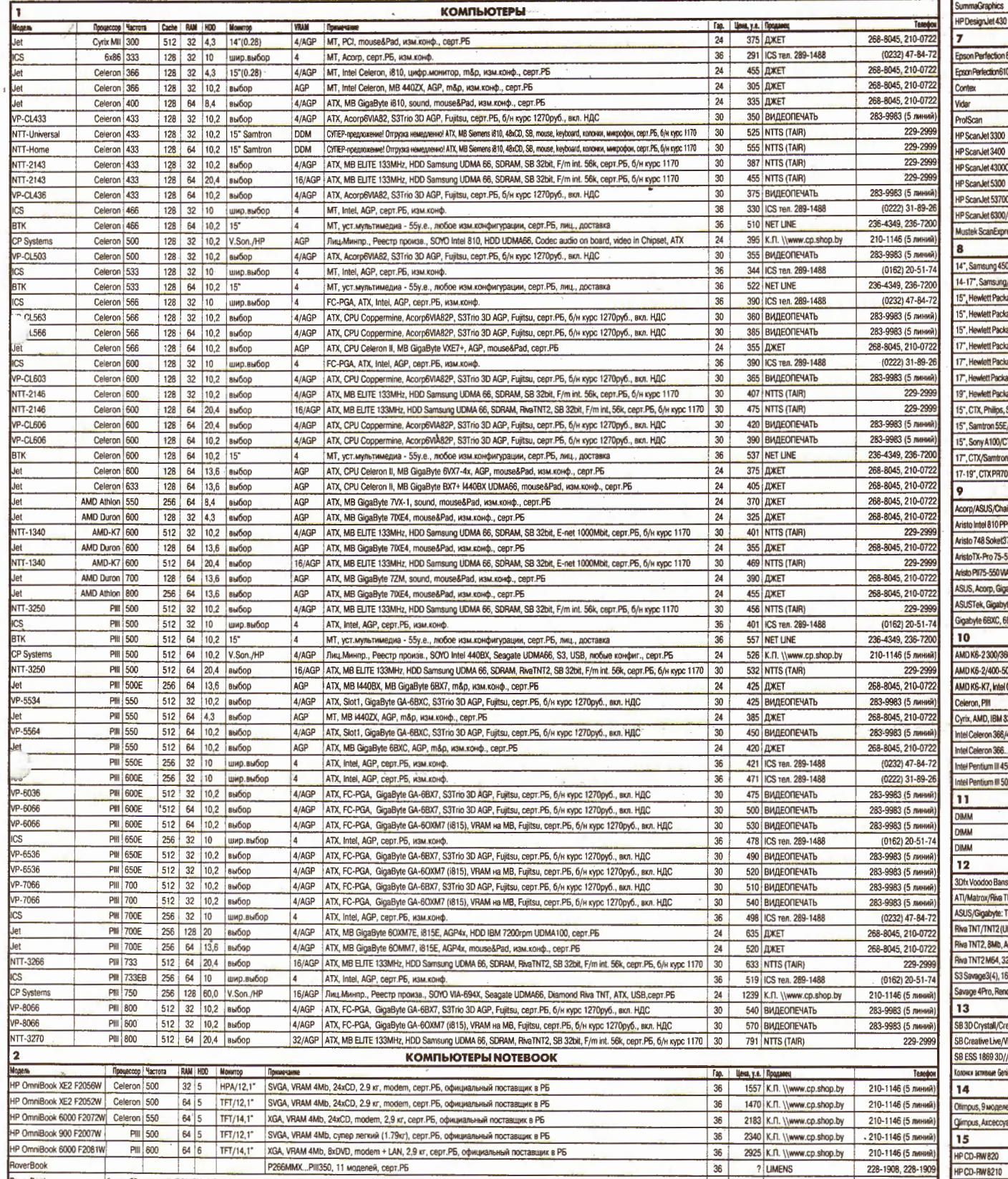

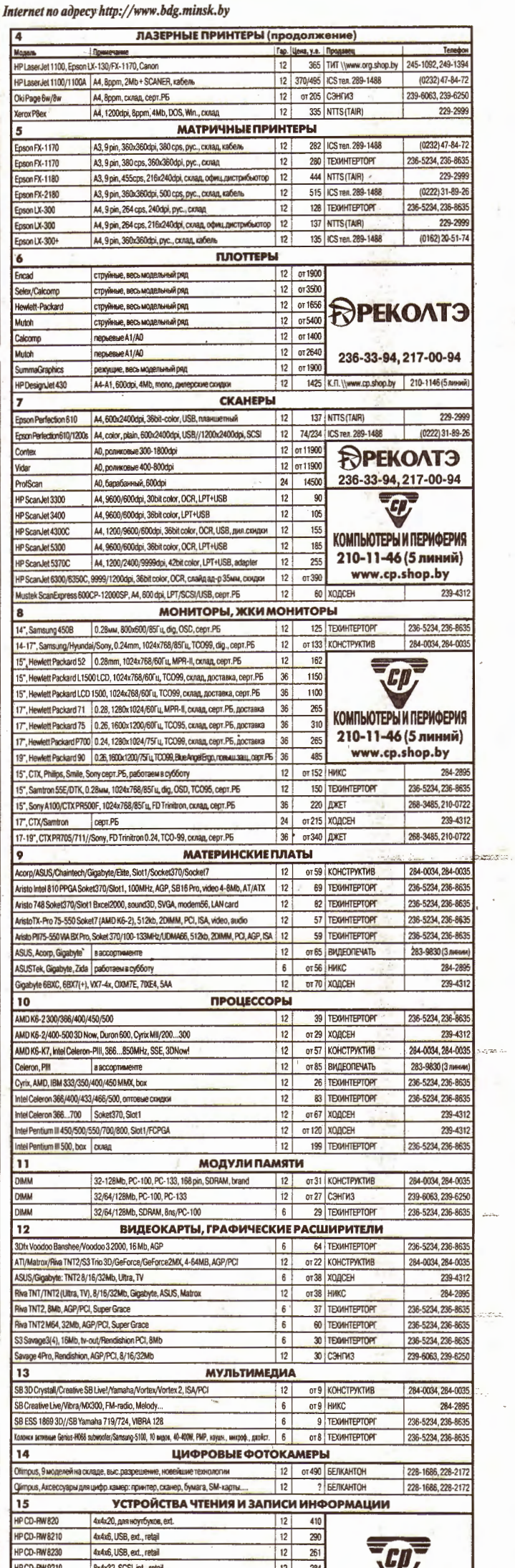

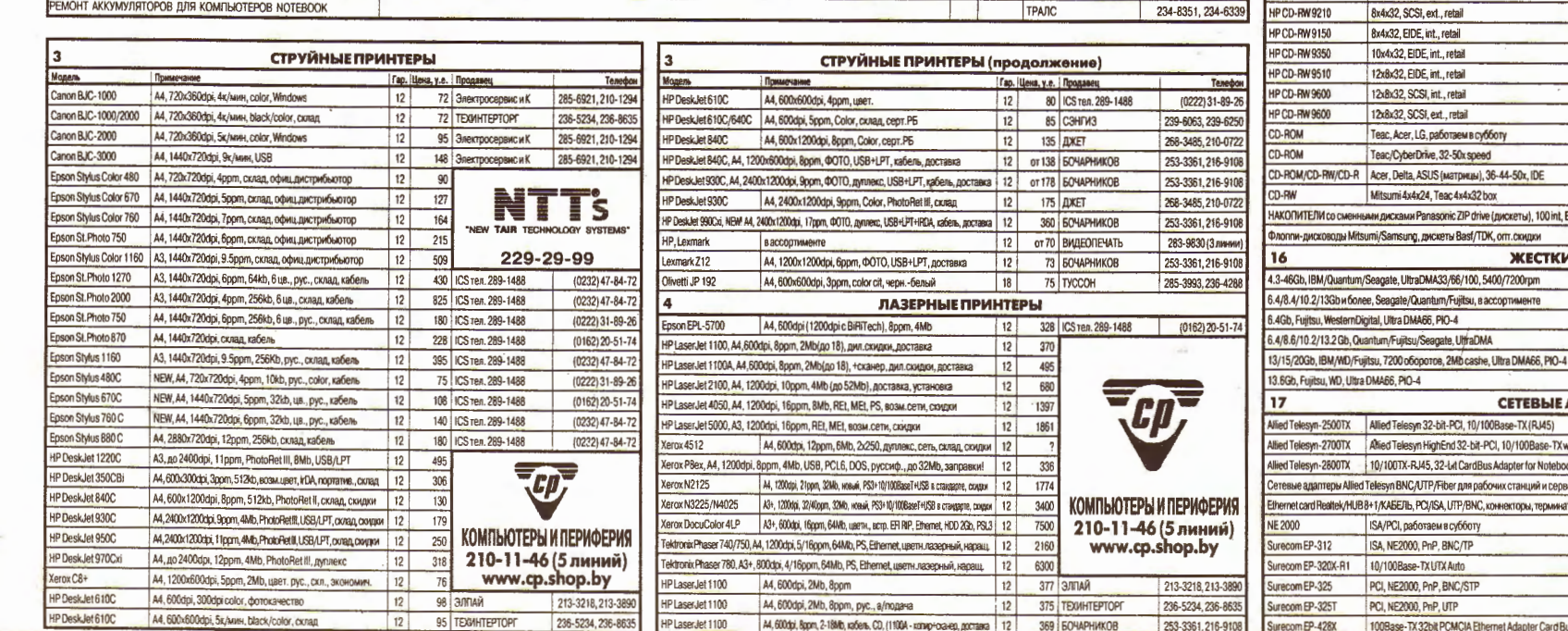

PATTALLE KLL

**TPAJIC** 

232-6463, 232-9332

234-8351, 234-6339

232-6463, 232-9332

 $\frac{36}{ }$ 

 $\frac{12}{2}$ 

 $\frac{261}{306}$  $\begin{array}{|c|c|}\n\hline\n12 \\
\hline\n12\n\end{array}$ **КОМПЬЮТЕРЫ И ПЕРИФЕРИЯ**<br>210-11-46 (5 линий)<br>www.cp.shop.by  $\frac{313}{350}$  $|12|$  $|12|$ 6 от 36 НИКС 284-2895 12 0T37 KOHCTPYKTWB 284-0034, 284-0035 6 13 ТЕХИНТЕРТОРГ 236-5234, 236-8635 **ИЕ ДИСКИ** 12 от 75 КОНСТРУКТИВ<br>12 ? ВИДЕОПЕЧАТЬ<br>24 80 НИКС<br>12 85 ТЕХНИТЕРТОРГ 284-0034, 284-0035 283-9830 (3 линии)<br>284-2895 236-5234, 236-8635 24 0T105 HWKC<br>24 95 HWKC 284-2895 284-2895 **АДАПТЕРЫ**  $19$  $99$  $\begin{array}{c}\n\hline\n\text{30}\n\hline\n\text{80}\n\end{array}\n\quad\n\begin{array}{c}\n\text{KOMIMOTPEWHTEW0EFWA} \\
\text{210-11-46 (5 mmm)} \\
\text{www.cp.shop. by}\n\end{array}$ vith ACPI 99 oks 99 ееров 99 от 12<br>aторы... 12 9  $| 236 - 5234, 236 - 8635 |$ 9 TEXMHTEPTOPT  $|12|$ от 5 НИКС 284-2895 226-5050, 211-0009  $12$ 11 DATASTREAM  $|12|$ 12 DATASTREAM 226-5050, 211-0009  $\boxed{12}$ 10 DATASTREAM 226-5050, 211-0009 **B** DATASTREAM 226-5050, 211-0009  $12$ 48 DATASTREAM  $|12|$ 226-5050, 211-0009

12 383

verBook

РЕМОНТ АККУМУЛЯТОРОВ ДЛЯ КОМПЬЮТЕРОВ NOTEBOOK

Sony VIAO

более 20 моделей, PCMCIA, USB, IR-port, сервис-центр, лизинг, склад, серт.РБ

более 20 моделей, Windows98, F/m., сервис, лизинг, серт.РБ

#### © PDF: Kamunikat.org 2020 © 1999 CONSERVERSION CONSERVERSION OF THE CONSERVERSION OF THE CONSERVERSION OF THE CONSERVERSION OF THE CONSERVERSION OF THE CONSERVERSION OF THE CONSERVERSION OF THE CONSERVERSION OF THE CONSER

## $TDA\breve{U}C$

 $\sim$ 

14 ноября 2000 года

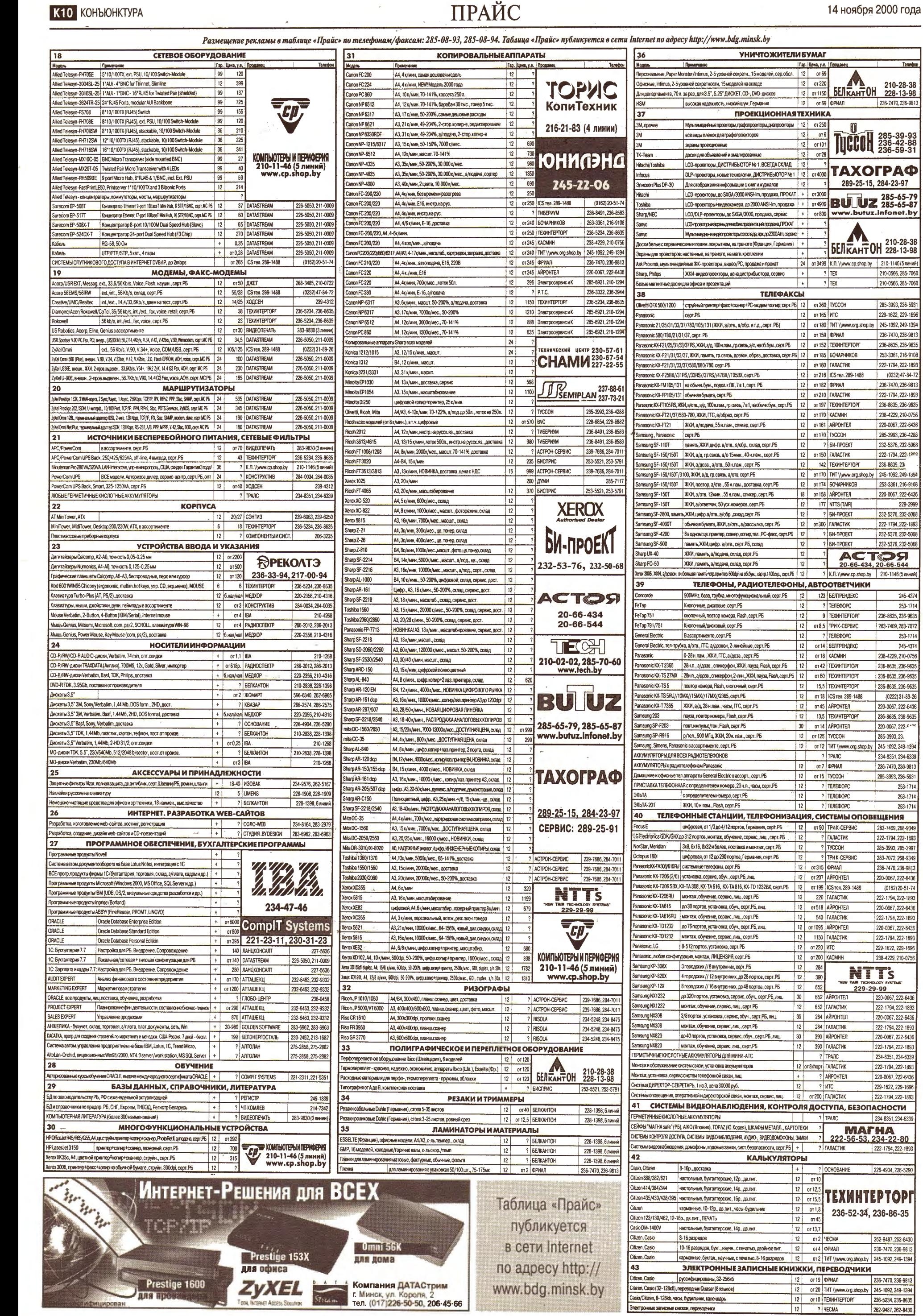

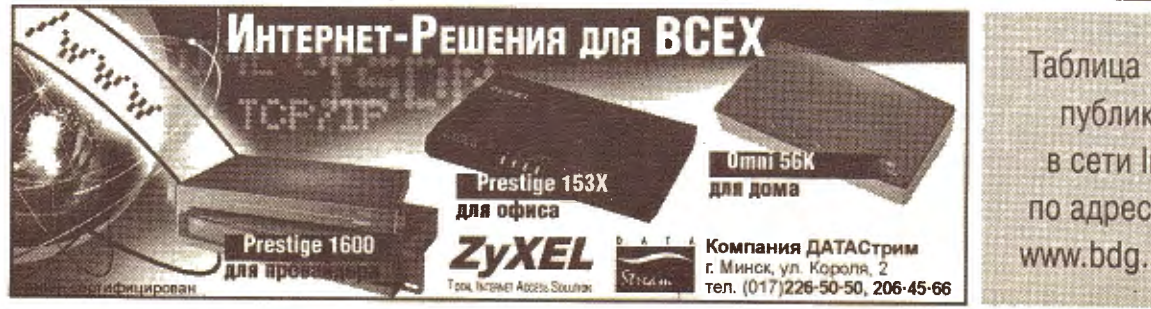

### © PDF: Kamunikat.org 2020 participate of the entry of the entry of the entry of the entry of the entry of the entry of the entry of the entry of the entry of the entry of the entry of the entry of the entry of the entry o

 $\mathcal{A}^{\mathcal{A}}$ 

14 ноября 2000 года

## ПРАЙС

**КОНЪЮНКТУРА К11** 

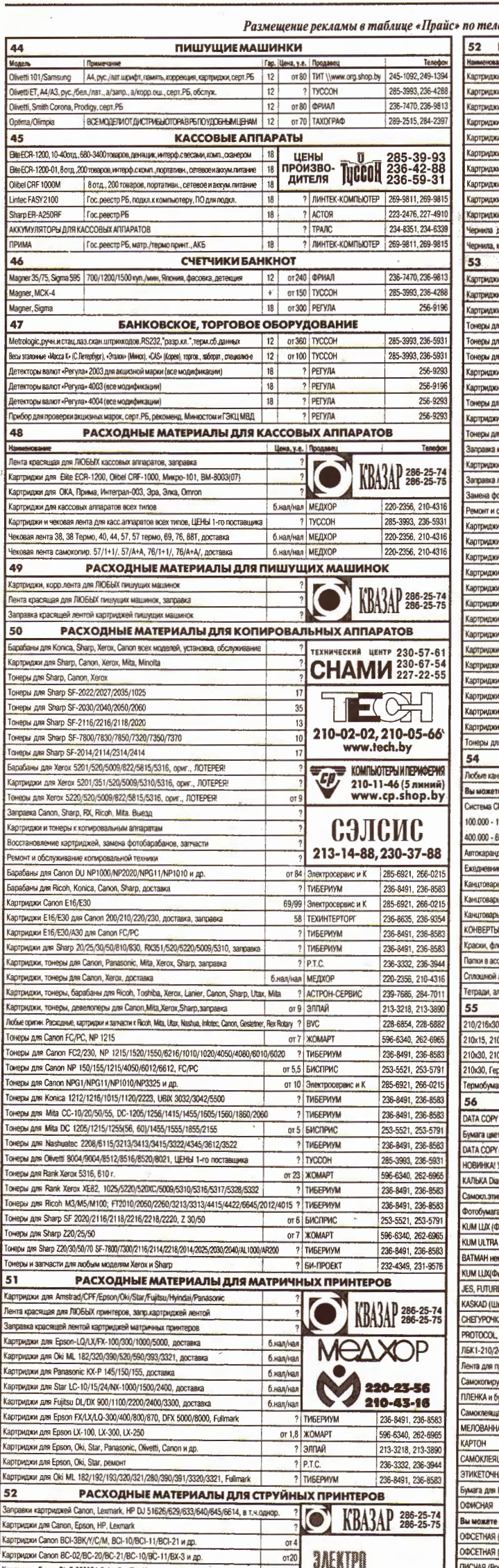

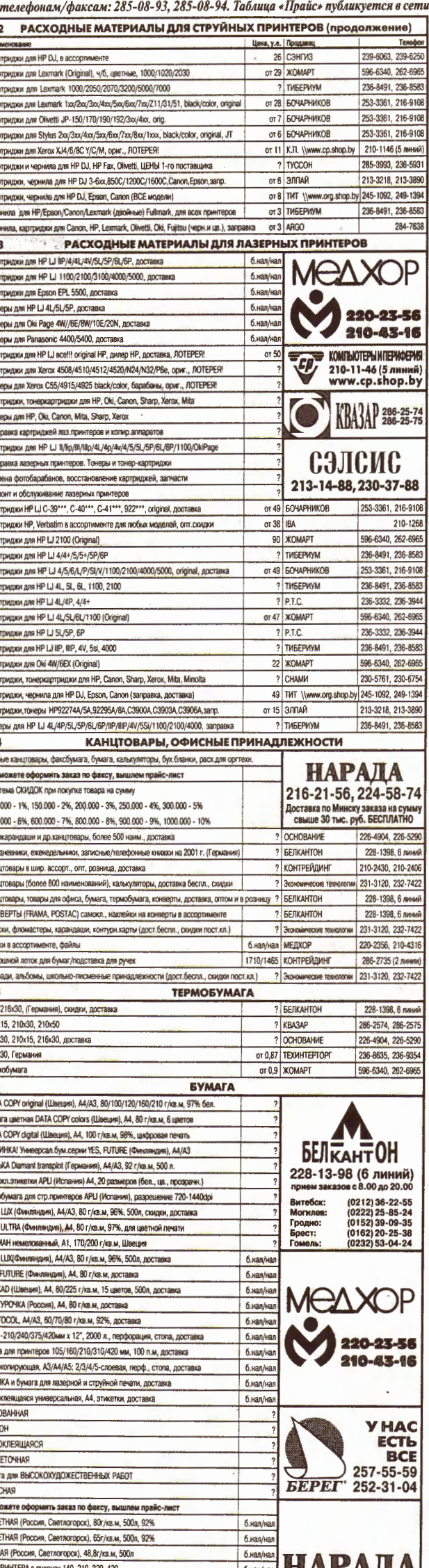

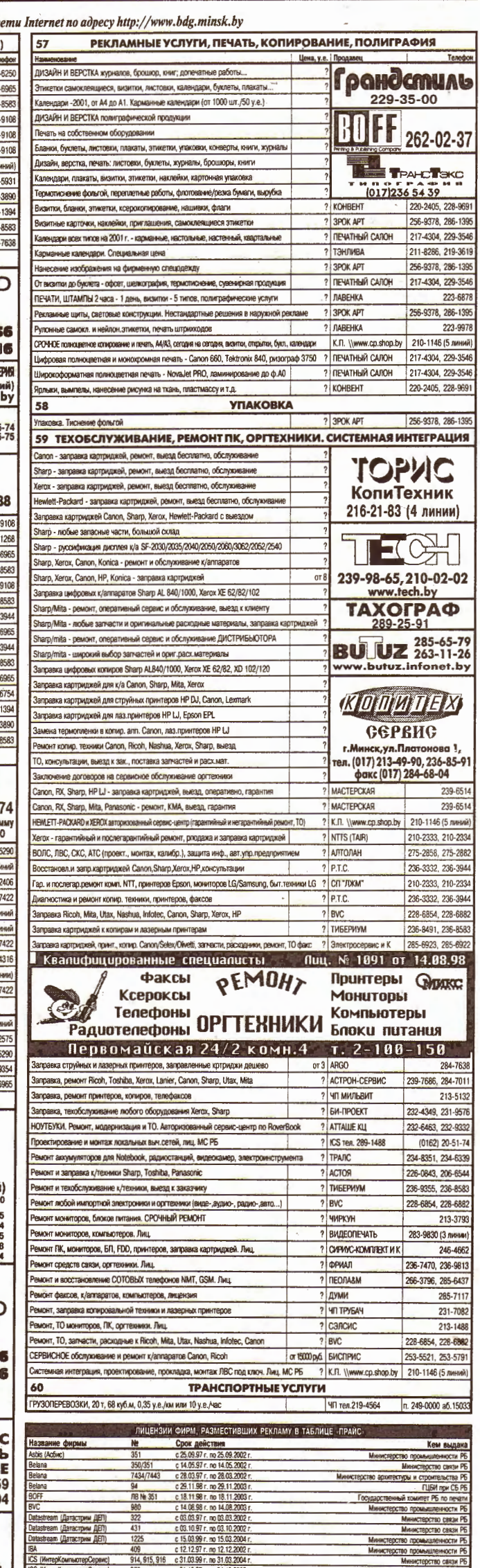

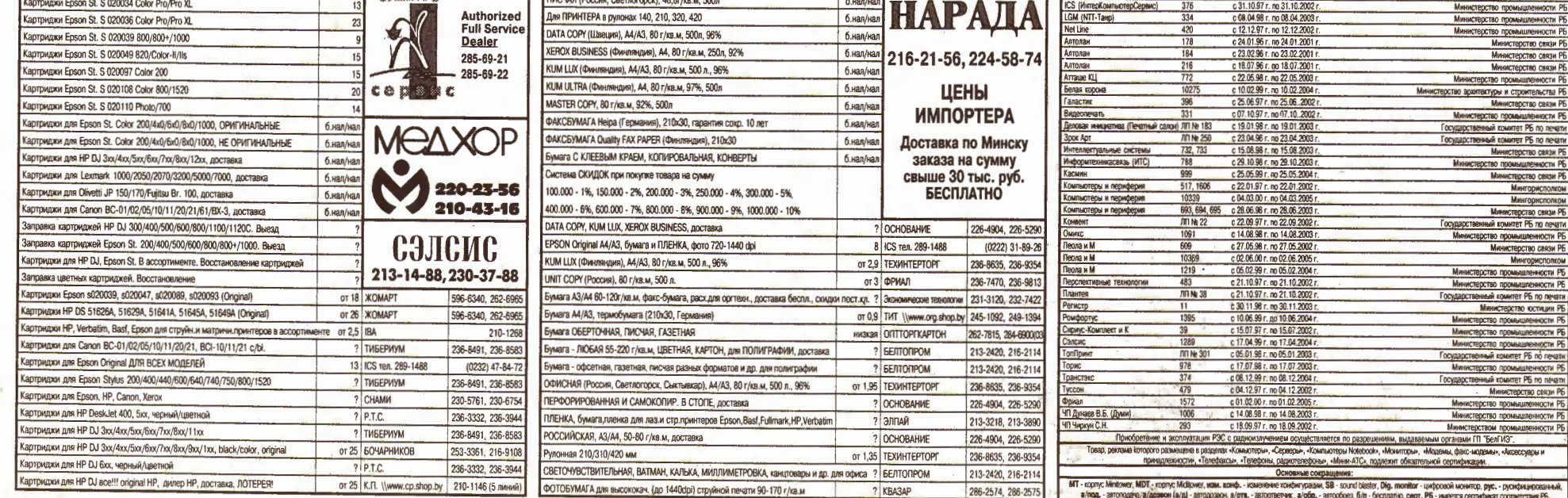

i.  $\frac{1}{2} \frac{1}{2} \sum_{i=1}^{n} \frac{1}{2} \sum_{i=1}^{n} \frac{1}{2} \sum_{i=1}^{n} \frac{1}{2} \sum_{i=1}^{n} \frac{1}{2} \sum_{i=1}^{n} \frac{1}{2} \sum_{i=1}^{n} \frac{1}{2} \sum_{i=1}^{n} \frac{1}{2} \sum_{i=1}^{n} \frac{1}{2} \sum_{i=1}^{n} \frac{1}{2} \sum_{i=1}^{n} \frac{1}{2} \sum_{i=1}^{n} \frac{1}{2} \sum_{i=1}^{n} \frac{1}{2} \sum$  e

÷,

 $\epsilon$  .

#### **КОМПАНИИ**

## Как самочувствие вашей торговой марки? брэндинг как индикатор здоровья современного бизнеса

#### **ИВАН ПЕТРОВИЧ**

12

Что такое брэнд? Это буржуйская роскошь или просто один из самых эффективных способов цивилизованной конкурентной борьбы на рынке? Как развиваются наши отечественные торговые марки и могут ли они превратиться в брэнды на высшем уровне своего развития? Эти вопросы становятся все более актуальными для белорусского производителя и потребителя.

#### Как создаются белорусские брэнды

Вспоминая советские торговые марки, можно с уверенностью сказать, что они, во-первых, сплошь и рядом выглядели как название производителя, а не товара, а во-вторых, не вызывали у нас положительных эмоций. Развитие конкуренции вывело на рынок как новые торговые марки, так и все перекосы переходного периода. На свои изделия клеились «фирменные» ярлыки, названия у компаний были с иностранным прононсом, а качество - как у всех. Этот процесс уже позади, многие из скороспелых торговых марок ушли с рынка, ушли и некоторые развитые марки.

Теперь мы покупаем селедочку Matias, водку «Кристалл» и «Всеслав Чародей», соки Magic Summer, газированные напитки «Трайпл» и «Вейнянский родник», минеральную воду «Дарида», печенье «Сло-

дыч», конфеты «Спартак» и т.д. И это не дань моде, и не товарный патриотизм. Это уверенность в том, что за данными торговыми марками стоит гарантированно высокое качество продуктов, в которое, как и в их продвижение на рынке, вкладываются немалые деньги.

Процесс регистрации товарных знаков на территории Беларуси развивается весьма динамично. По состоянию на август 2000 года в стране действует более 49 тысяч товарных знаков. Большинство из них зарегистрировано иностранными заявителями. Национальным заявителям принадлежит более скромная доля около 5 тысяч.

Брэнд как понятие пришел к нам с Запада и характеризует торговую марку, которая в своем развитии приобрела качества, созданные производителем, характеристики, привнесенные сервисом или придуманные маркетологами и рекламистами. Все это в совокупности и создает ту ауру доверия и эксклюзивности, которая и позволяет товару занять высшую ступень популярности и признания у потребителя.

И тогда для нас мобильные телефоны - это Welkom, и неважно, что это не название компании «Мобильная цифровая связь», а торговая марка. Грузовики - это «МАЗы», а тракторы — «Беларусы». Мы доверяем брэнду, и за этим доверием скрывается кропотливая работа по сохранению и развитию не только ожидаемых потребителем характеристик и свойств, но и труд армии специалистов по поддержанию известности брэнда. Цена

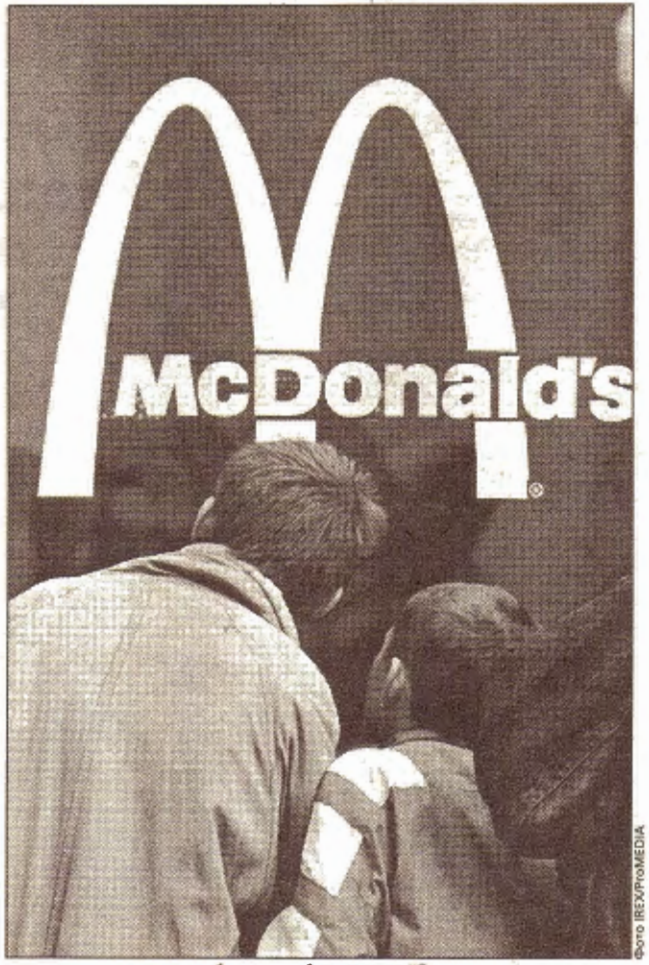

А что под вывеской?

брэнда может значительно отличаться от обычного товара, пусть даже и марочного. Это плата потребителя за надежность, легкость выбора, за возможность приобщиться к имиджу брэнда. Классический пример - «Кока-кола», которая стала символом свободы и американского образа жизни.

Импортные пошлины и кризис 1998 года сыграли свою роль в процессе развития местных брэндов. Многие покупатели из-за снижения дохолов вынуждены предпочесть белорусское импортному. Для местного производителя появились смысл и возможность продвигать свой товар.

Посмотрите на парфюмерную промышленность: «Модум», «Белкосмекс», «Миран», на продукты питания «Санта», «Слодыч». Эти отрасли за счет большей гибкости и короткого цикла производства быстрее пошли вверх. Кроме того, белорусские

четами, представили Речицкий метизный завод, «Гомельдрев», ПО «Витязь», заводы «Электронмаш», «Бобруйскагромаш», Минский завод шестерен, «Электромодуль», могилевские предприятия ОАО «Лента», «Моготекс», СП «Сопотекс», ПО «Химволокно», ОАО «8 Марта», «Гомелькабель», «Пинскдрев», Борисовский завод музыкальных инструментов.

Два предприятия - Речицкий метизный и «Гомельдрев» - просили продлить сроки пользования ресурсами еще на год. Комиссия не возражала, ведь метизный завод, например, получив в конце 1999 года на условиях льготного кредита Byb 200 млн, сумел в 3 раза нарастить физические объемы экспорта и поставить в Европу 16 т «еврогвоздей» (с двойными шляпками). Остальные 13 предприятий защищали на последней в этом году комиссии новые проекты. Самыми дорогостоящими из них оказались проекты «Пинскдрева» (заявка на предоставление Byb 2,1 млрд), «Химволокна» (Byb 1 млрд на приобретение сырья и запуска построенного цеха полипропиленовых пленок пищевой упаковки мощностью 10 тыс. т. в год), ПО «Витязь» (заявка на Вуb 800 млн). Из них финансирование в полном объеме

товары были гораздо дешевле, чем импортные аналоги.

Для того чтобы популярная торговая марка стала настоящим брэндом, производителю приходится вкладывать деньги в рекламу и в продвижение товара. А государство в свою очередь должно стремиться продвигать такие брэнды на мировой рынок, т.к. это формирует положительный имидж, помогает производителям выйти на рынки и в конце концов приносит доходы государству.

#### Интернет катализатор развития **ТОРГОВЫХ** марок

Перспективной средой для развития конкурентоспособных торговых марок является Интернет. Байнет стал новым рынком белорусского бизнеса, где сам брэнд рассматривается как товар, который может быть оценен и продан. И основными мерилами стоимости являются зарегистрированная торговая марка и ее атрибуты, а главное, та популярность и доверие пользователей, которые и были сформированы вами. Поскольку белорусских примеров пока нет, обратимся к российским: компания Port.ru (Port LLC) скупает и развивает Интернет-брэнды. Директор по маркетингу компании Никита Корзун ориентировочно оценил такие брэнды, как mail.ru и torg.ru, в «десятки миллионов долларов». Более точную оценку дать затруднительно, т.к. это сложный процесс изучения брэнда.

Определение стоимости

получило ПО «Витязь». «Химволокну» и «Пинскдреву» пришлось довольствоваться частичным финансированием, эффективность использования которого будет отслеживаться комиссией. Если все будет о'кей, предприятия получат просимое в следующем году. В течение 2000 года кредит, превышающий Вуb 1 млрд, удалось получить лишь витебскому предприятию «Футра» на закупку пушнины и реконструкцию цеха по ее выделке. С учетом полученных средств «Футра» экспортировало продукции (шуб из натурального меха) на сумму в Usd 820 тыс., благодаря кредиту выручка от реализации выросла на этом предприятии в 2,3 раза по отношению к прошлому году. Выгадать для себя Byb 500 млн сумело могилевское ОАО «Лента», которое обращается за поддержкой в фонд уже в третий раз. Столько же просило и ОАО «Гомелькабель» на реализацию инвестиционного проекта, но пока получило лишь часть денег. Финансирование его продолжится в новом году по мере поступления денег в бюджет и соответственно в фонд поддержки экспорта. Любопытным было обращение завода «Электромодуль». Ему для исполнения контракта, оцениваемого в

брэнда - прежде всего дорогая аудиторская процедура, которая требует прозрачной процедуры создания и продвижения брэнда с ведением (или последующим переводом) бухгалтерского учета по международным стандартам. Большинство производителей пока не рассматривают торговую марку как товар и, следовательно. не готовы подсчитывать ее стоимость.

Упрощенный процесс подсчета можно взять по аналогии с тем, которым пользуется концерн «Калина». Они определяют ориентировочную стоимость брэнда по следующей схеме: находится разница в цене между брэндом и аналогичным товаром и умножается на объем продаж брэнда. Таким образом можно получить некоторые стоимостные характеристики вашего брэнда.

#### Клуб белорусских брэндов

Создание на базе Института приватизации и менеджмента брэнд-клуба, в котором будут участвовать ведущие брэнд-менеджеры Беларуси, еще один отрадный факт процесса становления белорусского брэнда.

Более всего развитие белорусских торговых марок сдерживает отсутствие опыта и специалистов, которые могли бы спланировать грамотную стратегию продвижения. Преодолеть комплекс местечковости и неуверенности можно благодаря обмену опытом, обучению, на что и будет направлена работа Клуба белорусских брэндов.

Dem 1 млн, необходимо было изыскать Вуб 50 млн, которые будут направлены и на пополнение «оборотки», и на техперевооружение.

Практика показывает, что копии заключаемых контрактов являются железным аргументом в борьбе за дешевые ресурсы фонда. В свое время такой аргумент очень пригодился НПО «Агат», оказание финансовой помощи которому было под большим вопросом (эксперты-банкиры в упор не видели достаточного обеспечения для предоставления ресурсов). Члены комиссии рискнули: взяли ответственность на себя, предварительно вписав в нормативную документацию, что бюджетные деньги фонда могут предоставляться также на «безвозвратной основе». И что вы думаете? Конечно, это был не тот случай! «Агат» выполнил контракт и «поднялся» ни на одну сотню баксов! Так что пишите проекты, господа-товарищи промышленники! И в особенности предприниматели (из оставшихся в «живых»)! Комиссия по поддержке экспорта морально готова к тому, чтобы поддерживать, например, проекты из недр Министерства предпринимательства и Минсельхозпрода, которые сегодня на этой стезе в аутсайдерах...

## ДЕНЬГИ Когда рубли зеленеют... совсем невыдуманные истории

ного кредитования предостав-

#### OKCAHA KY3HELIOBA

15 проектов представили предприятия-экспортеры на рассмотрение комиссии по поддержке экспорта при Совмине РБ. Результат обнадеживает: по мнению комиссии, членами которой являются ми-

лялись предприятиям-экспортерам для пополнения собственных оборотных средств и очень редко - на финансирование инвестиционных проектов. Хотя в 6-м пункте «Принципов определения критериев оценки проектов» сказано, что «размер процентной ставки за пользование средствами фонда устанавливается, как правило, на уровне 50% ставки рефинансирования НБ», комиссия, как показывает практика, чаще всего использует предоставленное ей право (пункт 7) устанавливать более льготные условия платы за пользование средствами фонда. В результате цена предоставляемых бюджетных ресурсов поражает дешевизной: 10% годовых от ставки рефинансирования НБ на инвестиционные цели и 25% годовых при использовании ресурсов на пополнение оборотных средств. Но чтобы получить деньги на таких условиях, следует доказать, что в результате реализуемого проекта предприятие достигнет прироста

экспорта, превышающего среднеотраслевой в два раза. Если результат все же не был достигнут, заемщику грозит возврат денег в размере 100% по ставке рефинансирования НБ. Правда, как показывает практика, до сих пор так никто не оскандалился. Нецелевое использование денег кара-

нистры экономики, финансов, промышленности, сельского хозяйства, все эти проекты будут профинансированы до конца года из средств фонда поддержки экспорта. Правда, с одной оговоркой. Финансирование наиболее дорогостоящих проектов будет осуществляться по частям, поскольку сейчас, на конец года, фонд имел в распоряжении Вуb 2,5 млрд.

Напомним, что всего за текущий год из государственного бюджета, как и было запланировано, в фонд поступило Byb 8,5 млрд. Прежде всего эти деньги на условиях льгот-

ется так же. Прецедент по этой статье был создан в начале года лишь могилевским ПО «Химволокно».

Далеко не все проекты экспортеров удостаиваются чести дойти до уровня комиссии по поддержке экспорта при Совмине, которая собирается на рабочее заседание раз в квартал. «Попасть на комиссию» могут только везунчики, сумевшие заручиться поддержкой трех ведомств: отраслевого министерства (облисполкома), Минэкономики, Минфина, а также заключением экспертов Белвнешэкономбанка.

На последнее в текущем году заседание комиссии все необходимые документы, подкрепленные бизнес-планами и рас-

«БДГ» • 14 ноября 2000 года №79

экономика

**ПРОЕКТ** 

### **ИНВЕСТИЦИИ** Белорусская Береза ИЛИ русские березки?..

#### Отдел экономики «БДГ»

Визит в Беларусь представителей компании «Парок Груп», производителя теплоизоляционных материалов, запланирован на 14-16 ноября нынешнего года.

Как сообщили корреспонденту Интерфакса в Министерстве архитектуры и строительства Беларуси, специалисты финской компании предполагают провести переговоры о возможности вложения инвестиций в строительный комплекс нашей страны. Речь идет о размещении в Беларуси производства изоляционных материалов под маркой «Парок» на базе государственного предприятия «Березастройматериалы» (Брестская область). Специалисты Минстройархитектуры предполагают, что представителей компании «Парок» будут интересовать техническое состояние ГП «Березастройматериалы» и соответственно объем инвестиций, необходимый для создания нового производства.

Напомним, что наряду с белорусским предприятием компания «Парок Груп» рассматривает возможность размещения производства минераловатных утеплителей на территории России, Украины и стран Балтии. По мнению специалистов Минстройархитектуры, вероятнее всего, представители финской компании предпочтут организовать производство своей продукции на площадях одного из российских предприятий, так как рынок именно этой страны считается наиболее перспективным. Окончательное решение компания примет в начале будущего года.

## Мы делили апельсин

#### ВАЛЕРИЯ КОСТЮГОВА

Обсуждение соглашения между председателем правления РАО «Газпром» Ремом Вяхиревым и представителем французской Gaz de Franse об участии в прокладке газопровода через территорию Польши, Словакии (в некоторых источниках - Словении) и Беларуси для транспортировки российского газа в Европу до сих пор вызывает сильные эмоции в странах - участницах проекта.

Переговоры между представителями России и ЕС о создании консорциума с благородной целью энергообеспечения Европы велись на фоне нефтяного кризиса давно, и совсем предметно с 29 августа. По условиям соглашения Gaz de Franse инвестирует Usd 2 млрд. Напомним, что в состав консорциума должны войти итальянская SNAM, германские Wintershall и Ruhrgas и уже упомянутые «Газпром» и Gaz de Franse. Длина трубы должна составить 600 км. Предполагаемая стоимость строительства — как раз искомые Usd 2 млрд. Рукав соединит северную часть трубопровода «Ямал -Европа», по которому сибирский газ транспортируется в Германию, с его южной частью, по которой сырье по территории Украины идет в Италию и Францию.

Россия и ЕС, главные участники проекта, разумеется, довольны. Россия увеличивает экспорт газа, доходы казны и зависимость Европы от российских сырьевых потоков. Европа получает больше топлива, верифицирует источники его получения, уменьшая свою зависимость от ближневосточных интриг и войн, а также косвенно - от старшего брата США, укрепляет свою энергетическую безопасность.

Реакция Украины болезненна, а потому противоречива: Киев негодует, делает вид, что ему все равно, ищет союзников даже там, где их нет, угрожает Чернобылем, берет угрозы назад, предлагает продать свою транспортную систему и едва ли не вдвое увеличить ее пропускную способность, собирается строить свой газопровод (в обход России)... Кое-какой сатисфакции Украине удалось добиться при помощи Польши. Известно, как решительно сопротивлялась Польша, отказываясь предоставить свою терри-

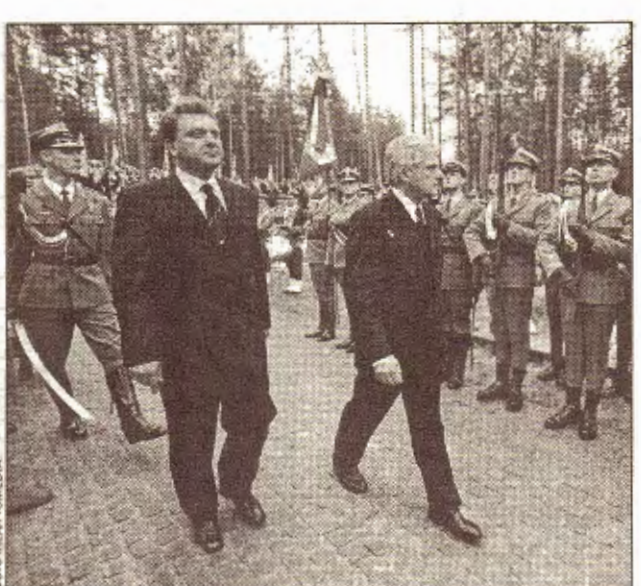

В.Христенко и Е.Бизек — игра на трубе

торию для коварных имперских поползновений Москвы. Как заявил польский министр экономики Януш Штейнхофф: «Мы не хотим делать то, что могло бы повредить интересам Украины». Впрочем, помимо альтруистических устремлений Польша руководствовалась в своих протестах и сугубо материальными соображениями: соглашение, заключенное Польшей и Россией в 1993 г. о польском участке ямальского газопровода, предусматривает строительство второй трубы, но Варшава рассчитывала, что она пойдет параллельно к уже существующей.

Визит Виктора Христенко в Варшаву изменил польскую риторику. Теперь «интересам Украины» противопоставляется «энергетическая безопасность Европы», которой Польша друг никак не меньше, чем Украине. А тот факт, что правительству Польши принадлежит Польская нефтегазовая компания, которая, как и «Газпром», является совладельцем компании Europol Gaz - оператора польского участка газопровода «Ямал — Европа» — снял пос-<br>ледние сомнения. Правда, условием своего согласия Польша все же поставила участие в проекте и Украины.

Теперь обсуждаются возможные формы такого участия. Украинское правительство решает, что лучше: приватизировать газотранспортную систему Украины или же создать концессию по ее эксплуатации? В качестве главного концессионера и приватизатора, разумеется, рассматривается «Газпром», перед которым Украина в неоплатном и, как признал на встрече с Путиным в Ялте Леонид Кучма, государственном долгу.

Вице-спикер украинского парламента Степан Гавриш сказал, что его страна готова пойти на приватизацию своих трубопроводов, однако за это она должна получить право голоса в решении проблем, связанных со строительством обходного газопровода. Таким образом, Украина и Польша предлагают России взаимовыгодный обмен. «Газпром» сможет стать совладельцем украинских газопроводов, а украинцы получат долю в обходной ветке. Кстати, Степан Гавриш назвал даже примерную цену 49% акций украинской нефтегазотранспортной системы - Usd 10 млрд. Однако «Газпром» вряд ли выделит такие деньги. Скорее всего, российские газовики будут на-.<br>стаивать на обмене акций трубопроводов на долговые обя-

зательства Украины. Позиция Словакии освещалась в СМИ противоречиво. Российские и западные издания вообще специально не поднимали этого вопроса, подразумевая, что согласие Словакии само собой разумеется, а украинские СМИ утверждали, что Словакия выступает против прокладки газопровода по своей территории. Чтобы выяснить позицию словацкого правительства, мы поговорили с торгпредом Словакии в Беларуси Марьяном Ганевым. По его словам. «Словакия так же, как и Беларусь, заинтересована в том, чтобы по ее территории проходило как можно больше транзитных путей». Марьян Ганев пояснил: «Для нас неважно, пройдет эта ветка по территории Украины. или минует ее, для нас важна верификация источников и путей

#### **АВТОБИЗНЕС**

#### Осенний марафон продолжается

Владислав ИВАНОВ Осень этого года для крупнейших автомейкеров стала временем подведения итогов за последние несколько лет. В автобизнесе наблюдается спад - многие крупные корпорации отметили снижение продаж, лишь единицы укрепили свои позинии, оставляя за собой мировое лидерство.

#### Бурная неделя

События прошлой недели говорят о том, что мировая автомобильная война не окончена. Наоборот, наступило самое оживленное время для передела рынка, когда компании объединяются и перепродаются.

Самым шумным событием стало банкротство южнокорейской компании Daewoo Motor. Ее руководство официально заявило об этом в среду 8 ноября. К этому времени стали известны потенциальные покупатели, переговоры с которыми, очевидно, велись задолго до этой даты. - это General Motors и Ford. Любопытно, что совет директоров Daewoo до сих пор ведет ожесточенный спор с Корейским банком развития о том, кто станет ее будущим собственником. Корейский банк как основной кредитор этой разорившейся компании настаивает на том, чтобы предпочесть General Motors, а совет директоров Daewoo склоняет свой выбор в пользу Ford. Ситуация предельно проста — Ford предложил больше: 6,9 млрд долларов США. Цена заставляет задуматься, так как GM обозначил разумный для себя предел в 5 млрд долларов. Позиция Корейского банка выглядит более дальновидной — он предпочитает GM, поступаясь миллиардом долларов. Все очень просто: General Motors имеет давнюю хорошую репутацию работы с известными автомейкерами. Ей принадлежат такие европейские марки как Opel/Vauxhall и Saab. Сегодня она вступила в альянс с компаниями Fiat и Renault. Kpome Toro, GM это единственная на сегодняшний день компания, располагающая глобальной структурой производства и сбыта, куда входят Азия и Восточная Европа.

В этот же день, 8 ноября, японская Honda заявила о своих убытках. связанных с кол

дельные модели и легковые автомобили в целом. Аналитики связывают это с топливными проблемами, однако основными причинами нестабильности продаж остаются структурный кризис автобизнеса и колебания валютных курсов за последние полгода.

#### Чего ожидать?

Судьбу компании Honda разделят и другие японские автомейкеры, привязанные к европейскому и американскому рынкам. Американцы же, по прогнозам Automotive Europe News, будут по-прежнему наблюдать спад продаж на внутреннем рынке изза невыгодного для них сочетания: сильная по отношению к доллару США японская йена и слабая евро. Это положение вряд ли изменится, даже несмотря на недавний реванш, который евро брала на биржах на фоне американского предвыборного бума и снижения индекса Доу Джонса. После выборов, скорее всего, все вернется к прежним рубежам, даже с большими потерями для евро.

С другой стороны, системный кризис вынудит крупнейших автомейкеров серьезно пересмотреть структуру инвестиций, производства и сбыта. И, конечно же, в корне изменить предложение, ориентируясь на новые популярные модели.

#### Нет худа без добра

Хорошие результаты есть даже в этой ситуации, что и продемонстрировала Opel-/ Vauxhall. Эта компания повысила объемы продаж на внешних рынках - в Европе и Азии, в первую очередь, за счет гибкой политики. Когда стало ясно, что дизельные автомобили, такие как Vectra, будут пользоваться меньшим спросом в Западной Европе, чем бензиновые, Opel изменил структуру предложения: на рынке появились бензиновые малолитражки Corsa и быстро ставшая популярной Zafira. Эти модели целиком отвечают современным требованиям к городскому автомобилю. Они вместительны, но малогабаритны и экономны. Расчет оказался верным. К началу ноября компания имеет стабильный уровень продаж на внешних рынках. 150800 единиц модели Zafira проданы в западной Европе с начала этого года, причем объем продаж этой модели вырос примерно на 40 %. С одной стороны, Opel под патронажем General Motors быстро реагирует на требования времени, с другой - эта компания застрахована от финансовых потрясений и смело продает свои автомобили по низкой цене. А она действительно упала вместе с падением курса немецкой марки, связанной с евро. Шансы Opel стать самым продаваемым автомобилем довольно велики. Это особенно касается Восточной Европы, где продаются немецкие машины. По данным ноября цены на них<br>упали на 17-20 % по сравнению с прошлым годом. И, что интересно, больше всего это коснулось белорусского рынка.

поступления газа.

Создается впечатление, что более всех доволен президент Лукашенко: «Только от транзита мы получим столько денег, что их хватит на оплату всего газа, который мы сейчас импортируем». Хватит или нет, но строительство новой ветки газопровода в обход Украины по территории Беларуси — результат<br>нефтяного кризиса, арабо-израильского конфликта, закупорки Каспия, нестабильности на Балканах, финансовой неряшливости и газовой клептомании Украины, прибалтийской русофобии это то хорошее, что оставит нам Лукашенко в утешение за бесконечно долгие годы своего правления.

баниями валютных курсов. Ее чистая прибыль упала к 30 сен-

тября на 10,6 % по сравнению с этим же месяцем прошлого года. К концу года ожидается снижение чистой прибыли на 13,5 %. Это связано с тем, что осуществляет на внешних рынках. Причиной такого спала стала слабость евро на фоне сильной по отношению к доллару США йены.

Общий спад объемов продаж декларируют и другие крупные автомобильные корпорации, в первую очередь американские. Ford потерял больше 10% от общего объема продаж на внутреннем рынке за год по данным на конец сентября.

Западная Европа также отмечает понижение спроса на от-

© Інтэрнэт-версія: Kamunikat.org 2020

Теперь разница в цене стала МИНИМАЛЬНОЙ! не потому что подорожали табуретки, просто Мэйлл опять снизила цены на офисные кресла И СТУЛЬЯ Мебель, которой вы будете гордиться г. Минск, ул. В. Хоружей 29, офис 63, телефоны: (017) 234 43 42, 234 46 34, 234 43 64, факс: 234 59 03

**ШОУ-БИЗНЕС** 

#### **КИНО**

## После стены

#### Елена ДАНЕЙКО

В минском кинотеатре «Пионер» демонстрировалось «новое немецкое кино». Именно так называлась программа кинопоказа, подготовленная немецким Институтом им. Гете и киноклубом.

© PDF: Kamunikat.org 2020

Все пять лент, вошедших в программу кинопоказа, - «Солнечная аллея» Леандера Хауссмана. «Тувалу» Вейта Хелмера, «Быстро и без боли» Фатиха Акина, «Ясимин» Харка Бома, «Позднее шоу» Хельмута Дитля — представляют жизнь Германии последних лет, ее проблемы и надежды, фантазии и мечты о будущем, воспоминания о недавнем прошлом. Все пять фильмов в разные годы демонстрировались на Международном Берлинском кинофестивале. Причем три из них - в этом году, что особенно интересно, так как эти картины совсем недавно появились в мировом кинопрокате.

Выступивший на открытии. Дней немецкого кино заместитель министра культуры Юрий Цветков напомнил о весьма полезном для Беларуси сотрудничестве с немецкими кинематографистами, которое, по его словам, «немножечко помогло выйти из кризиса» белорусскому кинематографу, и сообщил о существовании нового белорусско-немецкого проекта -

создании совместной картины «Бабий Яр».

По случайному совпадению «свежее» немецкое кино в демонстрируется Минске именно в ноябре, спустя 105 лет после того, как в 1895 году в Германии состоялся первый коммерческий киносеанс, с которого начался отсчет истории немецкого кино.

Представленные в киноколлекции ленты продолжают традиции немецкого кинематографа, пережившего два основных звездных этапа в своей истории - немецкий экспрессионизм 20-х и новое немецкое кино 60-70-х, связанное прежде всего с именем Райнера Вернера Фассбиндера. Изысканная черно-белая предельно выразительная стилистика продолжает развиваться в работах нового поколения немецких кинематографистов. Их социальная озабоченность и бунтарский дух привели к созданию жестких криминальных и маргинальных драм, простодушных сказок и романтических историй.

Эти фильмы не похожи на яркие французские костюмные постановки или на американское крупнобюджетное кино. Они имеют свое особое лицо и легко узнаваемые черты и особенности стиля. Все представленные в коллекции картины - это «кино после стены», так как созданы после разрушения преграды, долгие годы разделявшей Германию.

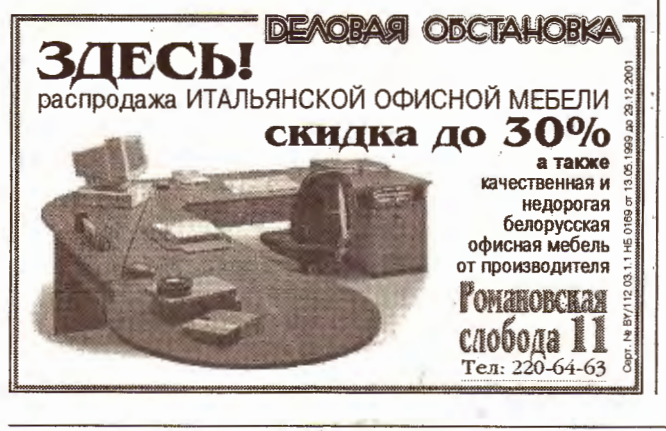

## В поисках древней цивилизации Сергей ШАПРАН

Наконец и в Беларуси появился полноценный мультимедийный диск! Компании Aria Records F.A. и «Ковчег», пригласив журналистов в ресторан «Печки-лавочки», презентовали альбом Vesnacuha группы Ur'ia. Коллектив уже успел обратить на себя внимание, когда вывел на сцену девушек в гомельских «галовачках» - немыслимых, как казалось, женских головных уборах. И вот следует новый и неожиданный «демарш» Ur'ia.

Правды ради заметим, что первый мультимедийный диск «Самотнік» был издан в этом году группой N.R.M. Однако то был лишь сингл. Vesnacuhaуже полнокровный альбом: 7 композиций общим хронометражем в 30 с лишним минут, клип, концертные и экспедиционные съемки, фотографии, получасовое интервью «родителя» Ur'ia Юрия Выдронка, досье на участников проекта (Юрия Задирана, гитара, Людмилу Круковскую, бас-гитара, Юрия Лукьянчика, перкуссия, Андрея Сивца, ударные). Здесь же тексты песен на белорусском и немецком языках (английский аналог отсутствует, так как белорусский фольклор не поддался англоязычному переводу). Все прозаические тексты представлены, как правило, на белорусском, русском, немецком и английском языках. Таким образом, очевидно, была определена потенциальная аудитория слушателей (сам Выдронок говорит, что в первую очередь альбом будет продаваться в Беларуси, затем на Западе и лишь потом в России).

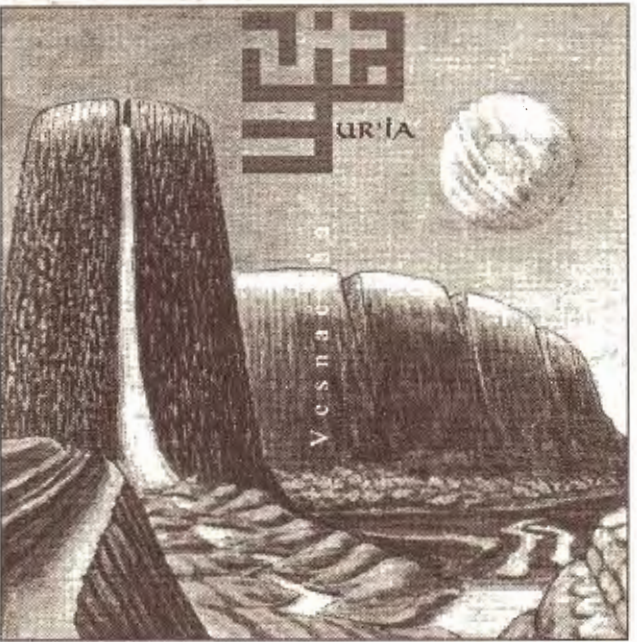

#### Ur'ia издает первый «полнометражный» **МУЛЬТИМЕДИЙНЫЙ ДИСК**

В оформлении использованы работы художника Язэпа Дроздовича: странно-галлюцинационные и гипнотизирующие. Выдронок находит тому простое объяснение: «космические» работы Дроздовича, по его мнению, интуитивно связаны с белорусской историей и, в частности, с легендой о древней цивилизации Арияварта, согласно одной из легенд давшей начало племенам, потомки которых населяют территорию современной Беларуси. История Арияварты привлекает

> Cpound Ликвидация швейного участка PACTIPODAXA швейного оборудования Ten: 268-40-06, 285-00-00 a*b.* 8507, 243-41-81 (после 18-00)

Выдронка уже добрый десяток лет. Не случайно его проекты (группы «Палац», «Крыві», Ur'ia) известны экспериментами с древнеславянской и индоевропейской музыкой. Причем заметим, что коллектив Uria последовательнее других сле-

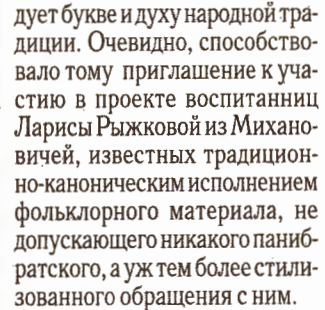

Однако при записи альбома Vesnacuha были использованы не одни фолк-источники. Памятуя о философии «детей-цветов», музыканты рискнули воспроизвести и архаично-натуральный саунд 60-х и 70-х годов. Стремясь достичь «эффекта объема», часть песен записывали по ночам... на лестничных проемах ДК МТЗ. Так создавалась имитация пения в горном пространстве. Таким образом, первый альбом Ur'ia любопытен сразу по многим причинам: культурологической, исполнительской и компилятивной, базирующейся на симбиозе как различных музыкальных направлений, так и эпох. Первоначальный тираж диска - 1 тыс. экземпляров. Альбом уже поступил в продажу. Его презентация состоится 21 декабря в к/з «Минск».

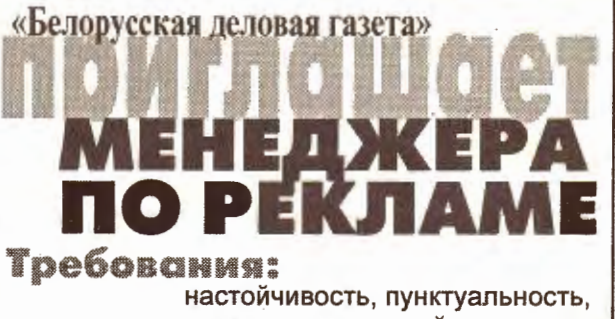

умение успешно действовать в нестандартных ситуациях. Опыт работы в сфере рекламь необязателен.

Резюме высылать по факсам: 216-25-87, 285-08-93 или по e-mail: skor@brm.by

## Таких не берут в космонавты. А зря... пьеса для одного актера длиною в жизнь

Время действия: Середина холодного ноябрьского воскресного дня. Тоска.

Место действия: Восхитительный загородный дом. Кабинет-библиотека. Наш герой: Мужчина лет эдак... сидит в кре

«... Скоро зима, грустно, так стремительно летит время... Она сказала, что со

Чтобы потом не было «мучительно больно». You only live once, but if vou tive right once is

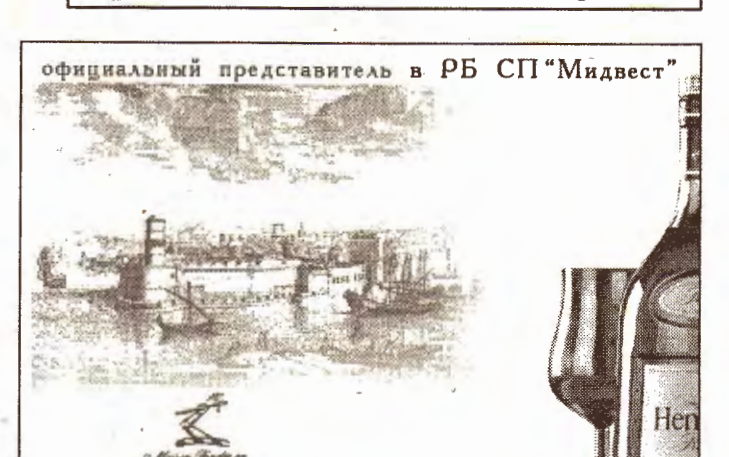

в котором весело похрустывают дрова, излучая тепло живого огня. На столе раскрытая книга: Булгаков «Собачье сердце».

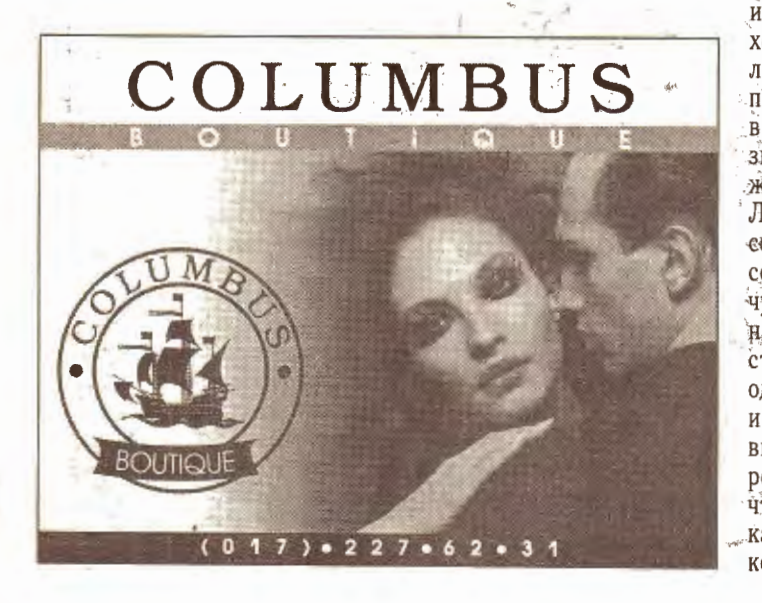

мной трудно. А с кем легко? Мне самому с собой иногда тяжеловато приходится. Еще она сказала, что с моими принципами надо было родиться в XIX веке. Ей-то откуда знать о XIX веке? А может, точно - старею... Люблю доводить все до совершенства. Особенно собственную жизнь. Хочу, чтобы все в ней, начиная от моих мыслей и поступков и заканчивая одеждой, которую ношу, и коньяком, который выбираю, было благородно и красиво. Хочу, чтобы жизнь звучала, как симфония: на высокой ноте...

enough. - «Живу однажды, но так, что одного раза мне достаточно». Эти слова могли бы быть моим девизом...

Хм. Сначала называли буржуем, потом сумасшедшим, сейчас... лицемерят: «Вы этого достойны». Ну да... как же, достоин, конечно. Просто я сам для себя выбрал честность в бизнесе, ответственность в отношениях, осетрину на обед, Hennessy пить, от кутюр носить, живой огонь вместо электрического пламени и профессора Преображенского в качестве любимого литературного героя... «Разруха

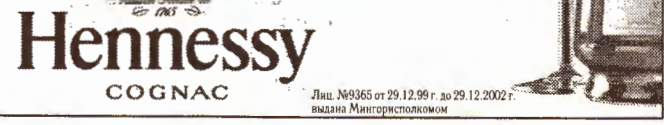

— в умах, дорогие неудачники», - говорил он. «И гармония, тоже, прежде всего внутри», добавляю я...

И чего это меня на высокую дирику потянуло? Коньяк, что навевает? Hennessy, ли. Paradis... Райский вкус. Правда... Вот и свитер себе вчера купил... по-моему, кашемировый, - зачем? Впрочем, она сказала, что мне очень идет. И дело не в лишних деньгах, просто очень захотелось порадоваться... Уютный свитер. Все характер мой: люблю жить на высокой ноте... Надо будет предпринять чтонибудь «эдакое» сегодня вечер-

ком. Интересно, какие у нее будут идеи по этому поводу. Помоему, я влюбился... Она очень красивая... и, кажется, тоже немного «того». Подарила мне на день рождения изумительные песочные часы, антикварные. Не ела, наверное, месяц. Стоят они все-таки «несколько» больше ее зарплаты. А еще она умеет превращать самые простые действия - покупку свитера, вечер с книгой у камина - в праздник...

Гдемоя записная?.. Так, номер ее телефона...».

> Подготовила Наташа Морозова

#### © PDF: Kamunikat.org 2020

«БДГ» • 14 ноября 2000 года №79

### cnopm

**ТЕННИС** 

15

#### **БАСКЕТБОЛ**

## Самолюбование Анны Курниковой

На турнире Sparkassen Cup теннисистка и супермодель Анна Курникова вновь не смогла выиграть свой первый титул. Она проиграла в полуфинале будущей победительнице — бельгийке Ким Клийстерс. Свои мысли о причинах отсутствия у Анны крупных успехов обнародовал бывший тренер Курниковой — голландец Эрик ван Харпен, работавший с ней до июля нынешнего года. Квинтэссенция высказываний голландского специалиста: «У Анны есть одно чуждое ей слово - дисциплина».

Кроме того, тренер упрекает Курникову в нежелании использовать различные тактические схемы игры на корте против различных соперниц. Эти «сокровен-НЫе» МЫСЛИ ГОЛЛАНДЕЦ ИЗЛОЖИЛ В. интервью журналу Spiegel.

Ван Харпен считает, что Анне присуще самолюбование. Она имеет огромную армию поклонников. Американка Линдсей Дэвенпорт утверждает: «Любая тренировка Анны собирает больше зрителей, чем мой официальный матч».

Экс-тренер сформулировал три самых больших недостатка Курниковой как теннисистки. Во-первых, неспособность к концентрации. Во-вторых, отсутствие терпения при долгом розыгрыше мяча. В-третьих, уже упоминавшееся нежелание использовать различные тактические схемы игры на корте против различных соперниц.

Приводит Spiegel и слова Ника Боллеттиери, который на протяжении восьми лет тренировал Анну в своей академии во Флориде: «Не думаю, что она сможет когдалибо выиграть турнир «Большого шлема». Предел мечтаний для нее - 5-6-е место в мировом рейтинге».

После того как Анна рассталась с ван Харпеном, ее тренирует мать Алла. Голландский тренер называет это решение 19-летней красавицы-блондинки очередным капризом и сомневается, что Алла сможет помочь дочери стать хорошей теннисисткой. Скорее всего, по мнению Эрика, Анна будет отдаляться от тенниса и все боль-

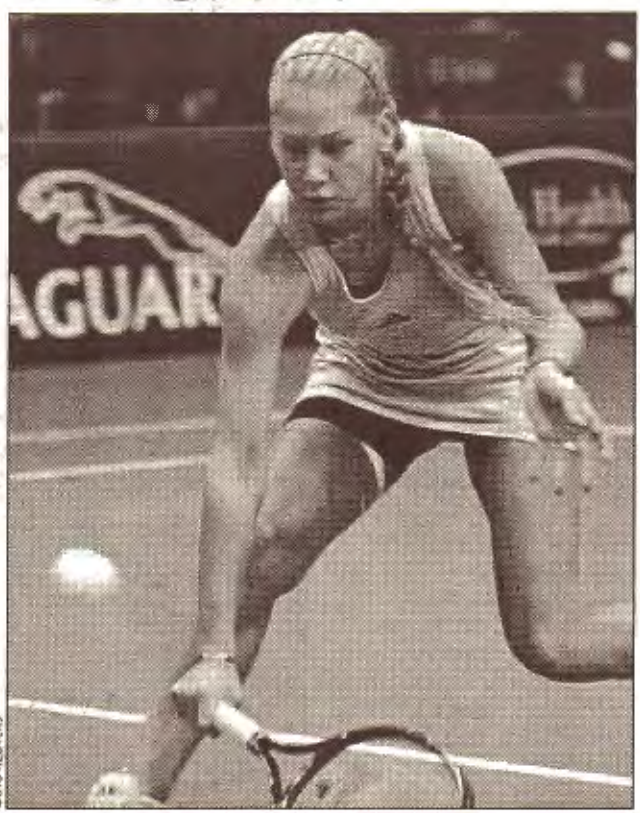

це становиться топ-звездой. На вопрос: «Сможет ли Курникова когда-нибудь выиграть тур-

туса» пытались прорваться в

закрытый зал ожидания, где

своего рейса на Турин ожида-

ло руководство клуба. Фана-

тов остановили, однако оскор-

бить боссов они успели.

нир?» — ван Харпен ответил так: «Ей для этого должно очень сильно повезти».

#### **ФУТБОЛ:** Лига чемпионов

Жеребьевка 2-го группового этапа Лиги чемпионов сформировала такие квартеты.

Группа А. Валенсия (Испания), и рунна А. Баленски (испании),<br>Штурм (Австрия), Манчестер Юнай-<br>тед (Англия), Панатинаикос (Греция).

Группа В. Милан (Италия), Депоргиво (Испания), Пари Сен-Жермен (Франция), Галатасарай (Турция).

Группа С. Бавария (Германия), Арсенал (Англия), Спартак (Россия), Лион (Франция). Группа D. Реал (Испания), Андер-

лехт (Бельгия), Лацио (Италия), Лидс (Англия).

"Групповые турниры пройдут с 22 ноября 2000-го по 14 марта 2001 года. Победители групп и команды, занявшие 2-е места, выходят в 1/4 финала. Четвертьфиналы состоятся 3-4 и 17-18 апреля, полуфиналы -1-2 мая и 8-9 мая. Финал пройдет на знаменитом «Сан Сиро» в Милане 23 мая 2001 года.

#### И в НБА цены растут

Национальная баскетбольная ассоциация стала первой спортивной лигой в США, в которой средняя цена одного билета перевалила за 50 долларов. Согласно статистике за последнее время билеты на матчи НБА подорожали на 4,3 процента и теперь в среднем стоят по 51,02 доллара. Далее следуют Национальная лига американского футбола — 48,97 доллара, НХЛ — 47,69, главная бейсбольная лига — 16,65.

Самые дорогие в НБА - билеты на игры с участием «Нью-Йорк Никс» — по 91,15 доллара. Самое серьезное подорожание произошло в Майами, где билеты на встречи «Хит» стали дороже на 25 процентов. В то же время семь команд НБА снизили цены на свои билеты. Самое значительное удешевление произошло в «Голден Стэйт»: на 12 процентов.

#### Изгнание хулигана

Баскетболист казанского «Уникса» и сборной России Руслан Авлеев дисквалифицирован ФИБА на два года, в течение которых он не сможет выступать ни в одном соревновании, проводимом под эгидой этой организации. Во время матча Кубка Сапорты против турецкого «Бешиктациа» Руслан Авлеев зверски избил югославского судью Миливое Иовича, используя и руки, и ноги. Кроме того, ФИБА оштрафовала «Уникс» на 20 тысяч немецких марок.

:Руководство «Уникса» решило незамедлительно расторгнуть контракт с Авлеевым. Клуб выразил полную солидарность с санкциями ФИБА и решил, что 20 тысяч немецких марок придется выплатить самому баскетболисту.

Впрочем, это не означает, что 24-летнему Авлееву придется бездействовать в течение ближайших двух лет. Он вполне может продолжить свою карьеру в одной из заокеанских лиг или присоединиться к какому-либо клубу, выступающему в Евролиге ULEB, которая существует автономно, вне рамок ФИБА. Правда, в ближайший месяц Авлеев на площадке точно не появится, так как после его удара левой пострадал не только югославский рефери, но и рука хулигана.

#### Жертвенность Патрика Юинга

Центровой «Сиэтла» Патрик Юинг готов пожертвовать свою здоровую почку больному центровому «Майами» Алонзо Моурнингу. «Он всегда может на меня рассчитывать, - сказал Юинг.

Если моя почка окажется совместимой с его организмом, я буду счастлив расстаться с ней ради его выздоровления. И он об этом уже знает». Из-за болезни почек Моурнинг, недавно ставший олимпийским чемпионом в составе сборной США, пропустит весь сезон в НБА, который начался 1 ноября. Сейчас Моурнинг проходит дополнительное медицинское обследование.

Заявление Юинга перекликается с благородным поступком родного брата баскетболиста «Сан-Антонио» Шона Эллиота. Когда Шону потребовалась пересадка донорской почки, брат, не задумываясь, предложил свою. Операция и последующая реабилитация прошли успешно, и сейчас Эллиот вновь в строю.

Юинг и Моурнинг дружны еще со времени учебы в университете Джорджтауна. Кроме того, Юинг является крестным отцом дочери Моурнинга Сидни.

Материалы полосы подготовлены отделом спорта «БДГ»

## Тиффози поколотили «Ювентус»

Поклонники туринского «Ювентуса» подрались с игроками любимого клуба в ночь на четверг, когда те вернулись из Афин на родину после поражения в матче Лиги чемпионов от греческого «Панатина» икоса» (1:3). «Юве» занял последнее место в своей группе. и выбыл из еврокубков до следующего сезона.

Местные «ультрас» ждали футболистов в туринском аэропорту всю ночь. Они напа-

ла игроков, когда те покидали зал для выдачи багажа. Первым пострадал вратарь Эдвин ван дер Сар, не взявший пенальти да вдобавок еще и удаленный с поля. «Не хочешь играть - оставайся дома!» -

благородным Как сообщает ИТАР-ТАСС.

Гарри Каспаров считает, что

он по-прежнему лучше всех

играет в шахматы, несмотря

на недавнее поражение в лон-

донском матче от другого рос-

сиянина Владимира Крамника

со счетом 6,5:8,5. Об этом Кас-

Каспаров не умеет быть

кричали тиффози голландско-: на матч болельщиков «Ювенму голкиперу.

Лучшему футболисту мира-98 Зинедину Зидану, который также побывал в Афинах вместё со всей командой, но не игралнз-за дисквалификации, досталось несколько тычков и пинков за удаление в матче с «Гамбургом». За француза вступились генеральный менеджер «Ювентуса» Лючано Моджи, полузащитник Паоло Монтеро и нападающий Даниэль Фонсека. Потасовка завершилась только после вмешательства карабинеров.

Драке в Турине предшествовал и неприятный инцидент, случившийся еще в аэропорту Афин. Около 30 прилетевших

ШАХМАТЫ

eoStan Спутниковое TEREBRAFFIE 24 часа в сутки 0000 T Установка в любом регионе  $(017)$  289-32-65 *CAPAHTMR+OTCYTCTBME TPOS/TEM!* 

ПРЕСТИЖ И КАЧЕСТВО!

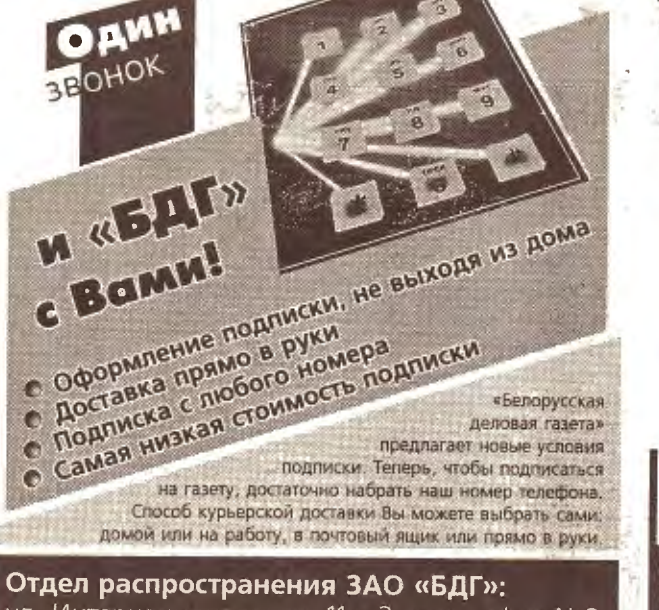

 $R...$ ОПЯТЬ ХОЧУ В ПАРИЖ. ПОЧЕМУ БЫ И НЕТ  $\bullet$  KYTIM er s Austrian Airlin лутсаку в SummyTravel или бил<br>дена покупки 3008 или бодее) О ПОЛУЧИ<br>КАТОЧКУ УЧАСТНИКА РОЗЫТВИЦА<br>72. ВЫМКОЛЕНЫХ ПРИЗОВ

ПАРОВ ЗАЯВИЛ В ИНТЕРВЬЮ ГАЗАте «Спорт-экспресс»: «Случившееся в этом матче не поколебало моей уверенности в том, что я остаюсь сильнейшим шахматистом мира». По его мнению, исход борьбы был не ясен до конца этого матча. «Я еще имел шансы свести матч вничью! И в 14-й, и в 15й партиях упустил почти арифметические шансы на

 $\overline{H}$   $\overline{H}$   $\overline{$ конца в любых вариантах любого дебюта».

выигрыш», - считает он.

Одними из причин неудачи

Каспаров признает ошибоч-

ный подход к своему дебют-

ному репертуару и переоцен-

ку возможностей компьютер-

ной техники. «Я стал жертвой

иллюзии, что с компьютер-

В ближайшее время доказать свою силу знаменитый гроссмейстер собирается на турнире в голландском городе Вейк-ан-Зее, где будут участвовать все сильнейшие шахматисты, в том числе и новоиспеченный чемпион мира Владимир Крамник.

ул. Интернациональная, 11а, 2 этаж, офис №2 **PRESIDENTE TREES: TEN.: 226-87-99, 222-27-20** 

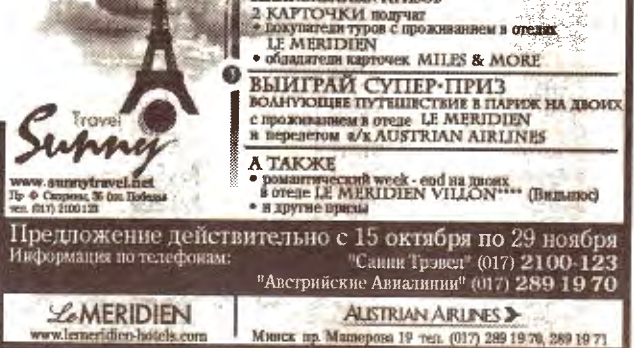

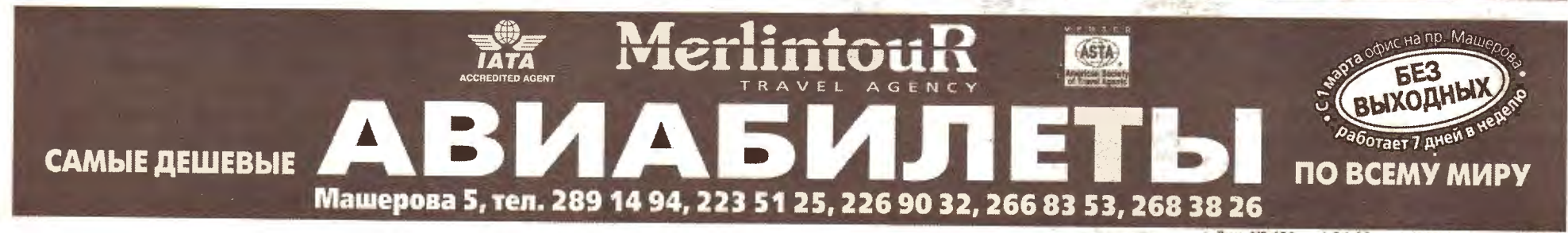

Лиц. № 431 от 1.04.99 по 1.04.2001 выдана МСиТ

 $\sim$   $_{\star}$ 

16

### к сведению

«БДГ» • 14 ноября 2000 года №79

ПОЧТА «БДГ»

**МНЕНИЕ** 

### **АФИША**

### лубы и дискотеки

Клуб «Юла» представляет: «Домашняя кухня от<br>бабушки Ксении». Ежедневно 10.00-17.00. Билеты 300-1500. Ночная дискотека. Лучшая европейская музыка. Ежедневно, кроме понедельника, 23.00-5.30. Билеты: вт., ср., чт., вс. — 5 тыс., птн.,  $c6.$ 

5 тыс. (танцпол), 7 тыс. (столик). Тинейджерская<br>дискотека. По субботам 17.00-20.00. Билеты: для подростков - 1,2 тыс., для взрослых - 1,7 тыс. Детская дискотека «Юлька». Цирковая программа. По воскресеньям 12.00-15.00. Билеты: детс-<br>кий — 2 тыс., взрослый — 2,5 тыс. Вечерний ретро-ресторан 18.00-23.00. В программе ВИА-музыка 70-х, выступление танцевальных коллективов.

Клуб «Реактор». Каждое воскресенье в 13.00 детская дискотека «Лимпопо». Игры, конкурсы, викторины. Каждую среду «Молодежные вечеринки». Специальные цены для студентов и в баре. Билеты: 3 тыс., 2 тыс. (студентам), 1,7 тыс. (в профкомах по месту учебы).

Интеллектуальное кафе «Валерия» (ул. Володарского, 7) представляет: пн., чт. - квартет «Компро-<br>мисс», вт., птн., сб. - группа «Золотов-коктейль», ср., вс. - группа «Нас трое». Начало в 19.00.

Каждую субботу в ресторане гостиницы «Юбилейная» с 22.00 и до утра ночные дискотеки. Билеты 3,5 тыс.

#### онцертные залы Начало концертов - 19.00

13 ноября в Белгосфилармонии агентство «Линия звука» при поддержке ресторана «Ностальгия» представляет Жанну Бичевскую. Билеты 2-6 тыс.

19 ноября в к/з «Минск» с новой программой выступит сборная команда КВН С.-Петербурга. Билеты 3-10 тыс.

22 ноября. Гродно, Ледовый дворец. 24 ноября. Брест, Ледовый дворец. 26 ноября. Гомель, Ледовый дворец. 28 ноября. Могилев, Ледовый дворец. 30 ноября. К/з «Минск» «Класс-Клуб ДК» при поддержке компаний «БЕЛТУР» и «Кодак» представляет группу «Zемфира».

25 ноября. Барановичи, ГДК. 26 ноября. Ви-<br>тебск. 27, 28 ноября. К/з «Минск». 29 ноября. Бобруйск. 30 ноября. Мозырь, ДК Нефтянников. «Класс-Клуб ДК» при поддержке компаний «БЕЛ-ТУР» и «Кодак» представляет жителей «Городка» Ю.Стоянова и И.Олейникова.

30 ноября в к/з «Минск» Малый театр представляет группу «Нейро Дюбель» с программой «Народное достояние».

2, 3 декабря в к/з «Минск» выступит Евгений Петросян. Билеты 2-25 тыс.

4 декабря во Дворце спорта в 20.00 «Класс-Клуб ДК» при поддержке компаний «БЕЛТУР» и «Кодак» представляет группу Motorhead.

28, 29 декабря. Брест, Ледовый дворец. 2-7 января. Минск, к/з «Минск». «Класс-Клуб ДК» при поддержке компаний «БЕЛТУР» и «Кодак» представляет «Маски-шоу» с рождественской программой для детей и взрослых «МаскиРАД!». Начало в 15.00 и 19.00.

#### еатры

Малый театр представляет:

(Центральный Дом офицеров)

24 ноября. Лауреат Всероссийского международного конкурса сатиры и юмора «Кубок юмора» Александр Бранкевич с программой «Штаны, протертые с сахаром».

газету». Редакция на несет ответственности за содержание рекламных объявлений и за ошибки в них. WWW:

26, 30 ноября. «Комелия». Тур N.R.M. по Беларуси

Организация снимет в долгосрочную аренду с правом выкупа ПОМОЩОЦИО

# Перрончик — низенький,<br>символ — громаднейший

Есть творения рук человеческих, которые являются символами цивилизации: египетские пирамиды, Колизей, Великая китайская стена... Кроме демонстрации передовой для тех времен технологии строительства, эти колоссы свидетельствовали о незыблемости власти и возникали исключительно во времена деспотов.

Трудно представить себе демократический парламент, допустим, в Румынии. оставшийся безучастным к швырянию денег на Дворец республики, который отгрохал в центре Бухареста товарищ Чаушеску. Не менее знаменито самое большое здание в Азии - стоэтажная гостиница в Пхеньяне. Это прибежище для голубей (сил довести его до нормального состояния не хватило) представляет собой фантастическую глыбу серого бетона. Зачем этого монстра заказал товарищ Ким Ир Сен, непонятно: откуда взяться в Северной Корее десяткам тысяч иностранных туристов?

Известный борец за свободу иракского и арабского народов Саддам Хусейн славится возведением иракских пирамид. Президентских дворцов - уже десятки по всей стране. Посетителям демонстрируют шикарные президентские покои с обязательной президентской кроватью 5х5 м. Между прочим, в каждом дворце имеется стадион с максимальным комплексом спортивных сооружений. Поменьше, конечно, чем в наших Дроздах, но также немало. Вот только хоккейных площадок нет. Но ничего, товарищи из центра Европы научат и Ледовый дворец подарят.

И нам есть чем похвастаться. Не Дворец республики,

#### **ОТКЛИКИ**

Уважаемая редакция. Нахожусь в неописуемом восторге от прочтения в Ва-

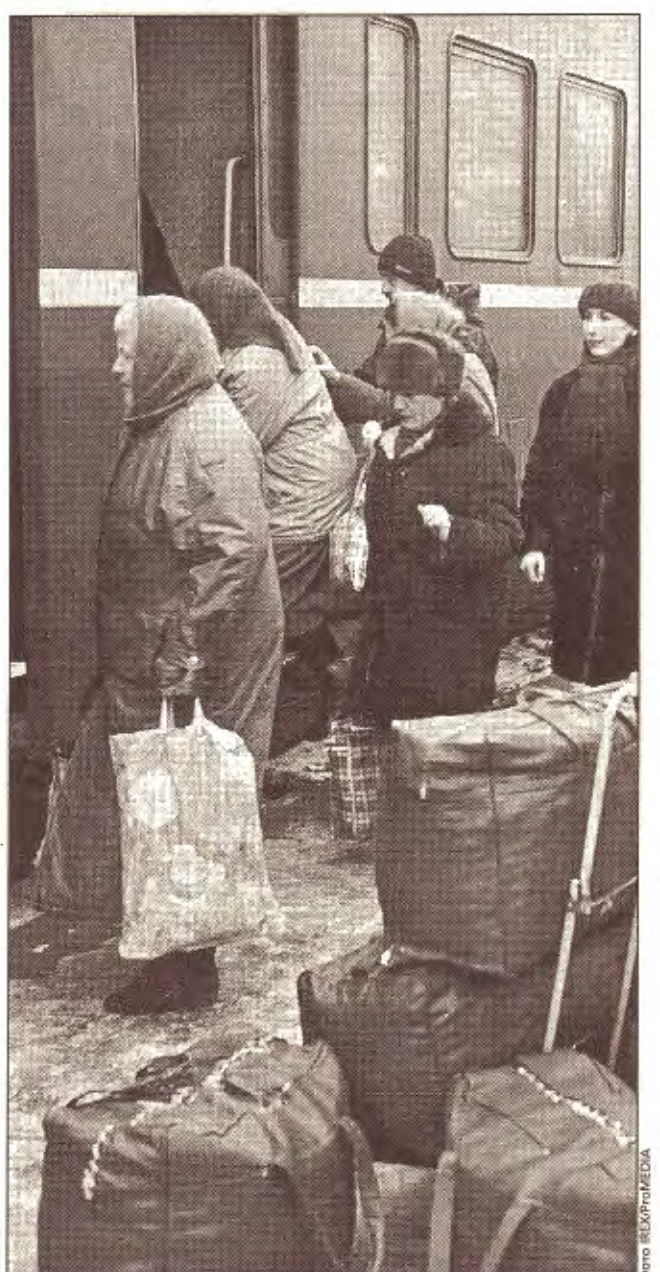

Европейцы, е-мое

который, между прочим, на 80% был построен при прежней власти, станет символом власти белорусского президента. И не ледовые дворцы с энергопотреблением в объеме потребностей микрорайона. Символ строится на привокзальной площади и издалека производит впечатление места столкновения двух поездов. Чудо архитектуры дол-

жно в итоге стать столичным железнодорожным вокзалом, самым, естественно, крупным в Европе. Правда, даже Казанский вокзал в Москве крупнее, не говоря уже о вокзале в Екатеринбурге. Хотя, пардон, мы ведь считаем, что Европа за Оршей заканчивается. А десяток вокзалов в Западной Европе, которые крупнее нашего долгостроя,

не в счет. Наш человек, выползая на столичный перрон, должен проникнуться мыслью, что он стоит на крупнейшем на континенте вокзале, построенном благодаря мудрости и заботе первого президента (ПП) РБ. Пусть иностранцы, едущие в Белокаменную, к окнам бросаются, языками щелкают, завидуют и горюют, что не могут покататься на эскалаторах и посетить буфеты с картофельными чипсами и напитком, по недоразумению названным кофе. Ведь стоянка-то не более 10-15 минут.

А на перроне строящегося монстра я ежедневно вижу одну и ту же картину: вползающую по крутым вагонным ступенькам в тамбур электрички бабушку-дачницу, навьюченную рюкзаком и сумкой-тележкой. По всей республике нет ни одного высокого перрона. Ни одного - на всю европейскую страну. Нет, один построили, транзитный. Для иностранцев. А свои по всей республике вползают в вагоны, поднимая из последних сил тележки с картошкой, держа сумки буквально в зубах.

Я в свое время не раз проехал от Москвы до Владивостока на поезде. Семь дней и двенадцать часов. И повсюду, даже на дачных остановках, пусть деревянные, на высокие перроны. Такого транспортного позора, как в РБ, нет нигде. Может, власть представляет народ ордой мешочников времен тражданской войны? Между тем на деньги, угробленные на один ж/д вокзал, можно было всю республику обеспечить высокими перронами. Правда, в этом случае мы лишились бы символа власти и заботы о народе.

**А.СУЗДАЛЬЦЕВ** 

#### **COBET**

#### Называйте вещи своими именами Уважаемая релакция!

первый год преподаю энг- крайнем случае «система

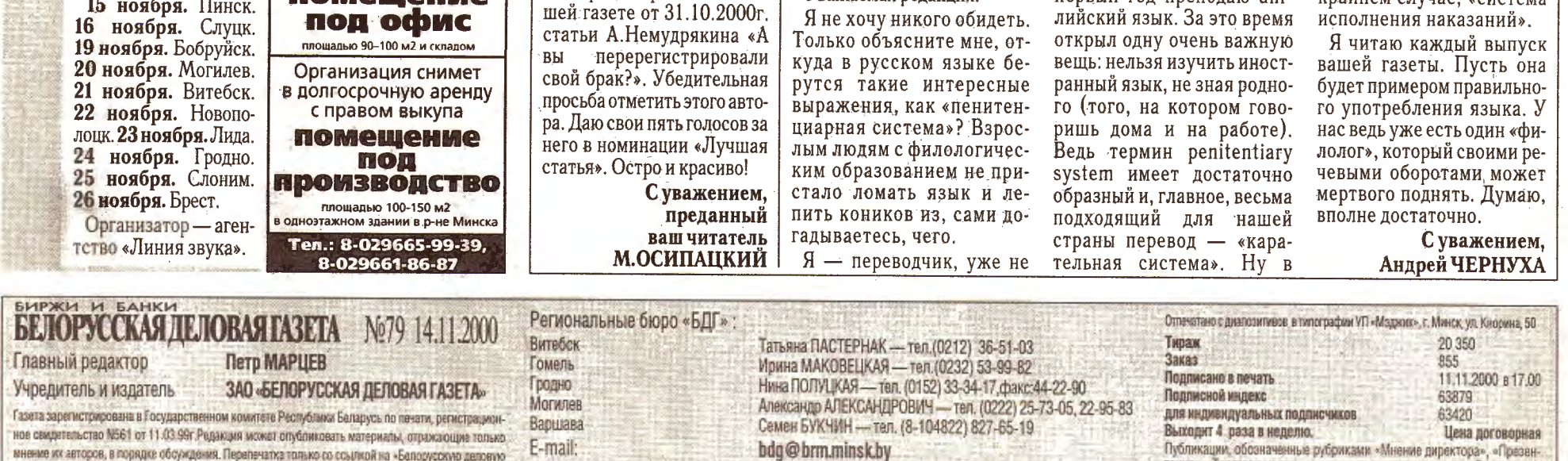

Размещение рекламы: тел/факс (017) 216-25-87, 216-25-88,285-08-93,285-08-94. Отдел распространения: тел/факс (017) 226-87-99, 222-27-20. Адрес редакции: 220039, Минск,ул. Чкалова, 12,4-й этаж. Телефоны редакции: 216-25-85,

http://www.bdg.minsk.by

© PDF: Kamunikat.org 2020

© Інтэрнэт-версія: Kamunikat.org 2020

тация», «Торговая марка», печатаются на правах рекламы. За их содер-

жание редакция ответственности не несет.